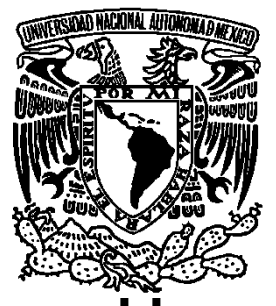

## UNIVERSIDAD NACIONAL AUTONOMA DE MÉXICO

**FACULTAD DE ESTUDIOS SUPERIORES ARAGÓN**

 **"ELECTROESTIMULADOR TERAPÉUTICO"**

## **REPORTE DE TRABAJO PROFESIONAL**

QUE PARA OBTENER EL TÍTULO DE

**"INGENIERO MECÁNICO ELÉCTRICO"**

P R E S E N T A:

JUAN DAVID MENDOZA ALVAREZ

ASESOR:

M. en C. ARTURO OCAMPO ALVAREZ

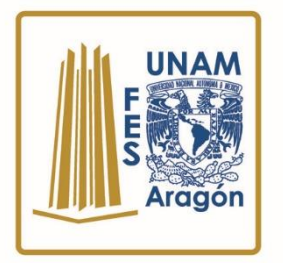

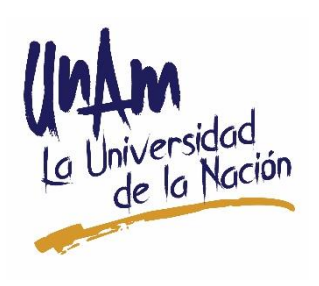

**Nezahualcóyotl, Estado de México, 27 de Agosto de 2018** 

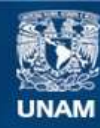

Universidad Nacional Autónoma de México

**UNAM – Dirección General de Bibliotecas Tesis Digitales Restricciones de uso**

#### **DERECHOS RESERVADOS © PROHIBIDA SU REPRODUCCIÓN TOTAL O PARCIAL**

Todo el material contenido en esta tesis esta protegido por la Ley Federal del Derecho de Autor (LFDA) de los Estados Unidos Mexicanos (México).

**Biblioteca Central** 

Dirección General de Bibliotecas de la UNAM

El uso de imágenes, fragmentos de videos, y demás material que sea objeto de protección de los derechos de autor, será exclusivamente para fines educativos e informativos y deberá citar la fuente donde la obtuvo mencionando el autor o autores. Cualquier uso distinto como el lucro, reproducción, edición o modificación, será perseguido y sancionado por el respectivo titular de los Derechos de Autor.

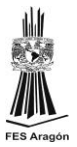

## TRABAJO PARA OBTENER EL TITULO DE:

## **"INGENIERO MECÁNICO ELÉCTRICO"**

## PRESENTAN:

### JUAN DAVID MENDOZA ALVAREZ

Número de Cuenta: 304217791

ASESOR:

M. en C. ARTURO OCAMPO ALVAREZ

## ÍNDICE

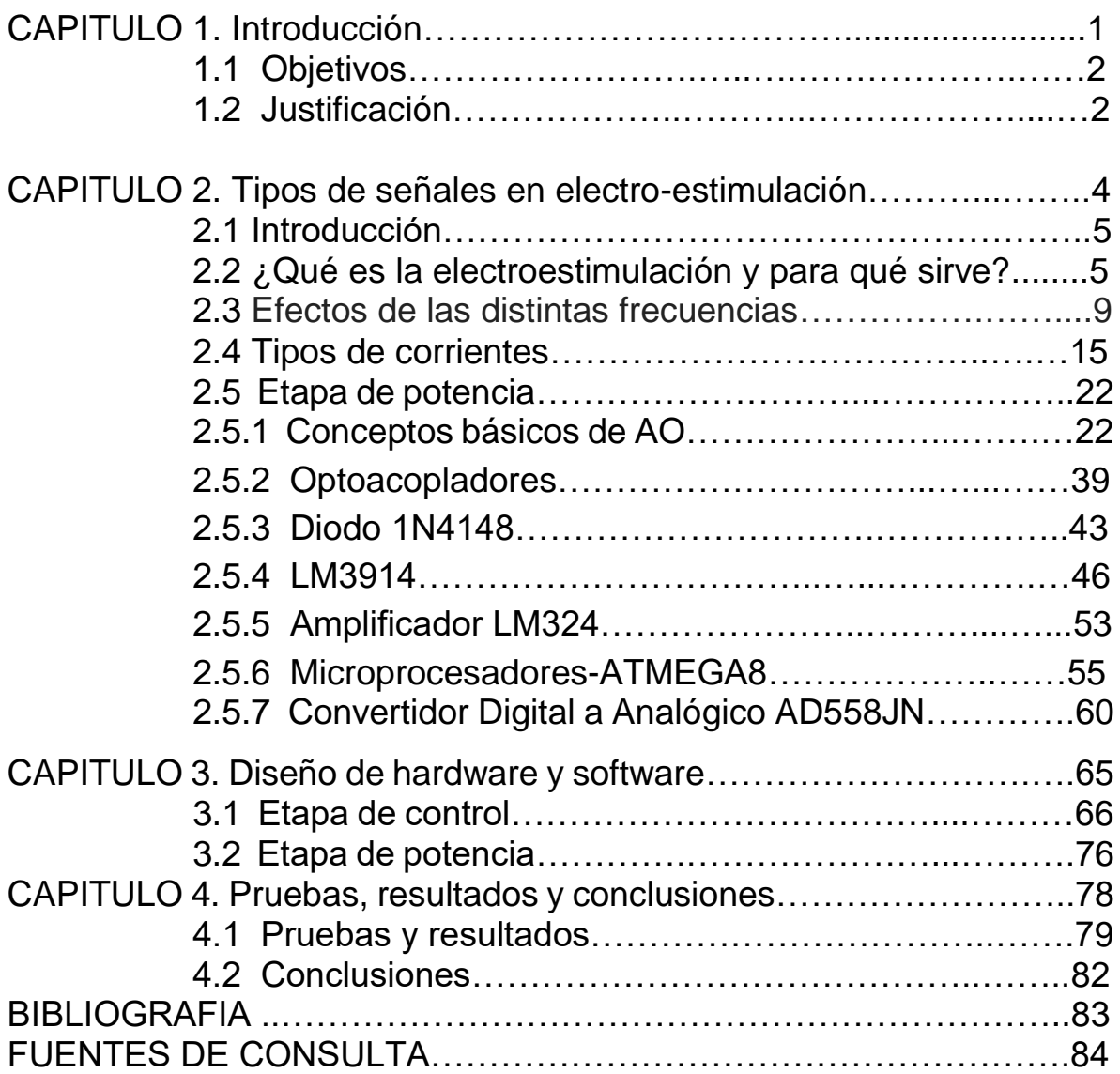

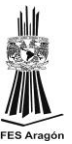

# CAPITULO 1

# **1."INTRODUCCIÓN"**

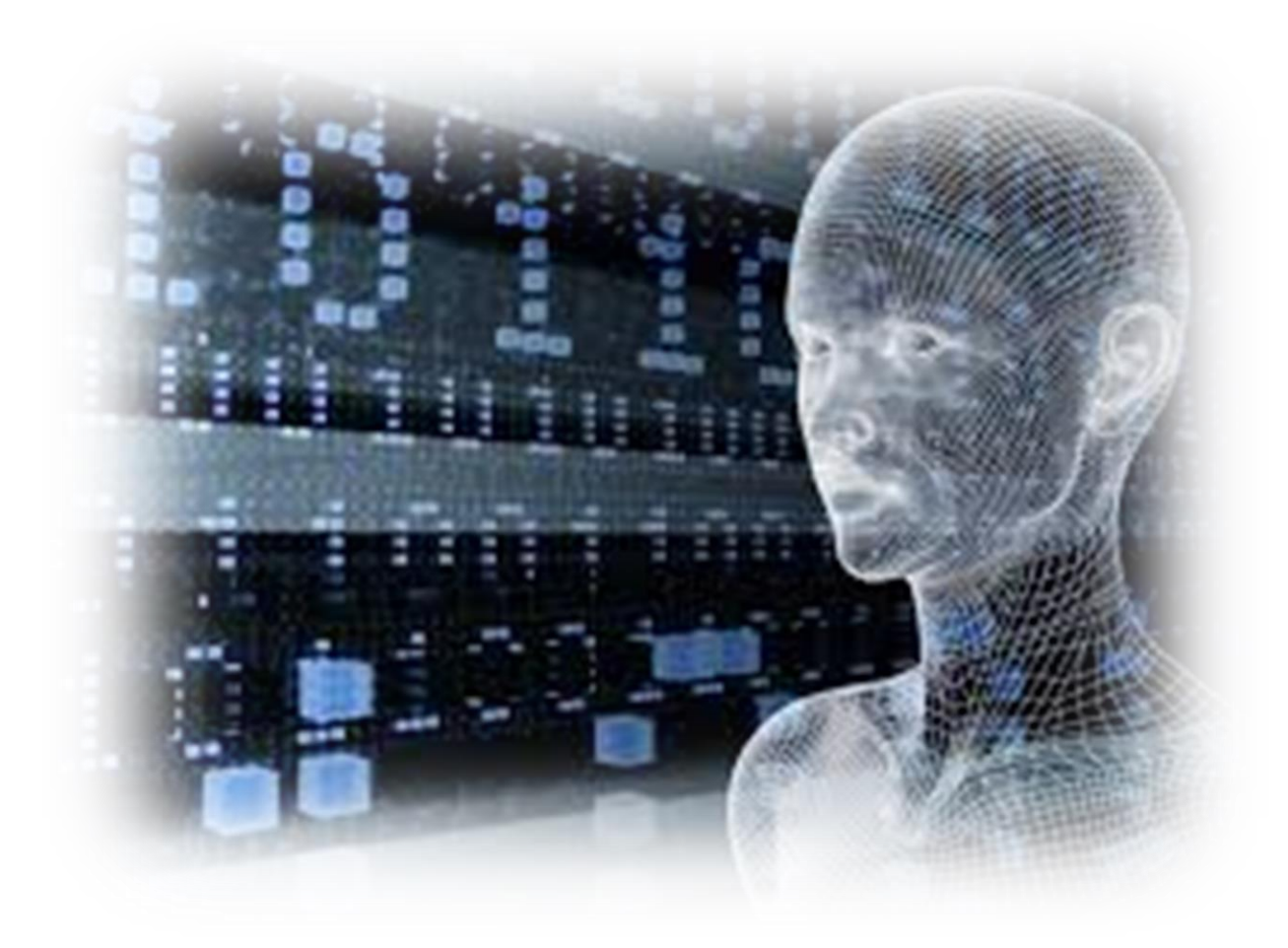

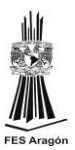

#### **1.1.OBJETIVOS**

Objetivo General:

Diseñar y construir un circuito electro estimulador que simule los impulsos que contraen la musculatura del organismo el cual serviría para tratar lesiones y mejorar el aspecto de las personas a un precio accesible a todo el público Terapista. Este proyecto a elaborar servirá con mayor facilidad a mejorar cualquier lesión que se trate a comparación de otros electro estimuladores por motivo de que muchos electro estimuladores solo envían pulsos en forma de picos por no tener un sistema

capas de mandar señales corregidas a un sistema de amplificación de corriente directa.

Objetivos específicos:

Elaborar un sistema que servirá para tratar la celulitis, recuperar y fortalecer fibras y tendones del cuerpo humano, adelgazar y también para aumentar la elasticidad facial eliminando el aspecto envejecido y las arrugas.

### **1.2.JUSTIFICACIÓN**

La ingeniería aplicada a la medicina actual ha permitido mejorar en forma apreciable la recuperación y terapia de los enfermos.

La terapia con electro estimuladores es un método limpio, fácil de administrar, de flujo controlable y eficiente, por lo cual se propone el diseño y construcción de un electro-estimulador muscular de calidades de señales altas a un costo muy accesible al público.

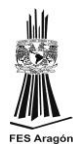

Se contempla el diseño de un sistema de rehabilitación que sea con los elementos electrónicos de buena calidad, pero a su vez que su costo no sea elevado para que dé como resultado un equipo de buena calidad a un costo de venta muy accesible al público.

## CAPITULO 2

## **"TIPOS DE SEÑALES EN ELECTRO-ESTIMULACIÓN"**

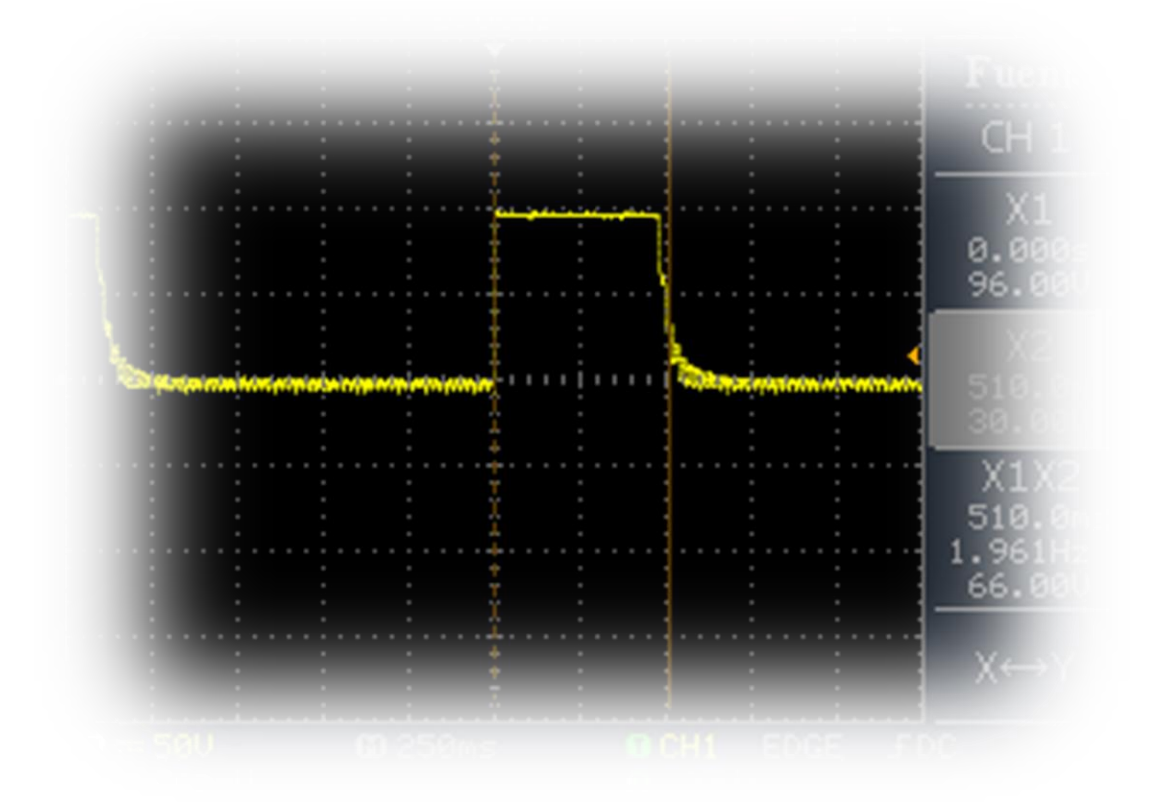

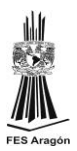

### **2.1. INTRODUCCIÓN**

Con el avance de la tecnología, los dispositivos y demás aparatos empleados diariamente en las diferentes actividades humanas van haciéndose cada vez más numerosos y necesarios. Obviamente, la medicina y la ingeniería no podía ser la excepción en su unión para mejorar la calidad de vida de las personas y, de hecho, al ir avanzando en el conocimiento de las funciones orgánicas, cada vez somos capaces de imitar muy de cerca los mecanismos involucrados en sus diferentes funciones. Gracias al avance de la tecnología, la ingeniería ha podido desarrollar las impresionantes unidades de cuidados intensivos, en donde prácticamente cada enfermo grave está conectado a una serie de aparatos, desde el respirador mecánico hasta el monitor cardíaco que vigila la actividad eléctrica del corazón.

#### **2.2.¿QUE ES LA ELECTROESTIMULACION Y PARA QUE SIRVE?**

La electro estimulación muscular es un sistema para recuperar y fortalecer fibras y tendones del cuerpo humano. La técnica con la que se aplica utiliza corriente eléctrica que simula los impulsos que contraen la musculatura del organismo.

La electroestimulación muscular tiene su ámbito de aplicación más habitual en el plano terapéutico, pero esto no está reñido con otras indicaciones que cada día se ven más, como dentro de un programa de entrenamiento muscular.

Es importante tener en cuenta que esta terapia nada tiene que ver con los anuncios de televisión en los que se promete que usando estos aparatos de electro estimulación conseguiremos sin esfuerzo un *cuerpo 10*, con *tableta de chocolate* incluida. "Una persona común de la calle, que no ha realizado actividad física alguna en su vida y que sufra sobrepeso es improbable que pueda adquirir el mismo cuerpo de un modelo, o incluso una ligera apariencia del mismo, tras la aplicación de electro estimulación muscular, aunque sea tras larguísimas e intensas sesiones", explica el fisioterapeuta Jordi Riba, respecto al uso meramente estético que se pretende asociar a estos dispositivos.

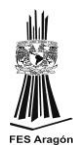

Sus funciones son otras tal y como añade este experto. La electro estimulación es un gran aliado de todo tipo de musculación, de la prevención de [lesiones,](http://www.webconsultas.com/categoria/tags/lesiones-deportivas) de la recuperación deportiva y postquirúrgica, de la rehabilitación de otro tipo de lesiones como las [incontinencias urinarias](http://www.webconsultas.com/salud-al-dia/incontinencia-urinaria/incontinencia-urinaria-2112) por debilitamiento de suelo pélvico, pero no crea cuerpos de 10.

Dentro del campo del entrenamiento, las frecuencias altas de la electro estimulación muscular permiten un desarrollo de la fuerza física y de la resistencia muscular, mientras que las frecuencias más bajas contribuyen a mejorar la resistencia aeróbica y también a relajar la musculatura.

La electro estimulación funciona con una máquina llamada electro estimulador. Esta funciona emitiendo pequeñas descargas mediante unos electrodos que se pegan en la piel en un área determinada.

La electro estimulación sirve para:

- Rehabilitación de fisioterapia.
- Evitar lesiones.
- Adelgazar zonas aisladas o el cuerpo entero.
- Celulitis en abdomen, glúteos, piernas.
- Recuperación de lesiones gracias al trabajo del músculo de menos a más.
- Mejorar la forma.
- Ayudar a incrementar la resistencia muscular.
- Como entrenamiento de alta intensidad.
- Evitar la atrofia por falta de ejercicio.
- Compensar áreas del cuerpo.

En la actualidad hay muchas personas que llegan a los centros de rehabilitación no por un problema de lesión motora o algo parecido sino por quererse ver en su cuerpo algo más estético a un modelo de televisión. Es ahí cuando las corrientes

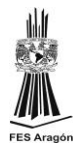

estimuladoras del abdomen tonifican y hacen trabajar la pared abdominal. Los oblicuos y la zona superior e inferior si lo necesitas.

Además, como pueden colocarse los electrodos en los flancos y costados es muy sencillo para conseguir un vientre plano.

Si se requiere la electro estimulación para las abdominales y conseguir marcarlas debes realizar dieta y ejercicio. Eliminar la flacidez del vientre bajo y reducir la grasa abdominal requiere tiempo y dedicación. La grasa llega poco a poco y se va con esfuerzo.

Para trabajar el abdomen con el electro estimulador es necesario realizar una alimentación sana. Los efectos que se obtienen son los de tener una pared abdominal fuerte y plana.

Hay una gran variedad de aparatos para estimular los músculos, pero no todos cumplen su función por igual. En un primer análisis podemos destacar los siguientes:

- Profesionales.
- Para uso doméstico o caseros.

Hay que mencionar que un equipo de electro estimulación profesional tiene unas características diferentes a un pequeño electrodoméstico para uso en casa. La potencia y el rango de programas son diferentes. El primero es más sofisticado, pero también más caro. Aunque tengan el mismo nombre en realidad el fin es distinto.

En este proyecto trabajaremos sobre un electro estimulador profesional el cual sus señales o corrientes de salida están más dedicadas al área de rehabilitación humana.

Anterior mente en el mercado se conocía un electro estimulador llamado DC20 el cual era un electro estimulador de Alto Voltaje que se fabricaba desde el país de

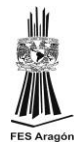

Canadá y se importaba a México a un costo muy elevado por la calidad de sus señales de salida que en promedio tenía un costo de alrededor de los \$90000. Pesos Mexicanos.

Cuando dejaron de fabricarlos muchas compañías empezaron a fabricarlos con calidades de ondas de señales de salidas inferiores a las del DC20 y a un precio más elevado que al anterior pero que al igual por falta de variedad en el mercado el público con posibilidades de adquirirlos y con la necesidad de dar terapia con esas señales lo adquirían a cualquier costo sin saber de qué sus señales de salida no eran de buena calidad. Ya que los terapistas no tenían un osciloscopio o no sabían cómo probar el equipo para ver su señal de respuesta, solo se quedaban conformes con lo que el vendedor les decía sobre el electro estimulador.

En este trabajo se aporta ese equipo con las mismas características y señales al público a un costo muy inferior al que antes se manejaba el electro estimulador DC20.

El electro estimulador DC20 tenía las siguientes señales:

- Farádica
- $\blacksquare$  IG-30
- DF-100
- EXPONENCIALES 500ms, 200ms, 100ms y 50 ms.

A continuación, se muestra una imagen (Fig.1) de la página de transparencia del portal de IMSS para poder ver el contraste de precios que se maneja en el país de los electro estimuladores de alto voltaje que se venden con respecto a los electro estimuladores que nosotros estamos lanzando al mercado.

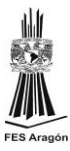

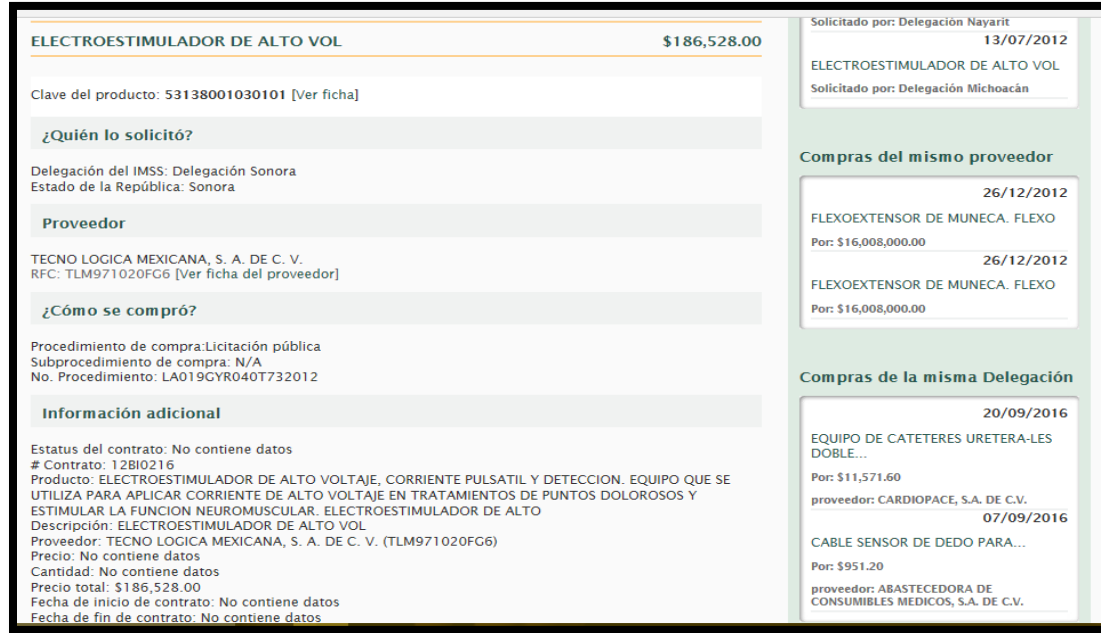

Fig.1 Portal de transparencia del IMSS del precio un electro-estimulador.

#### **2.3. EFECTOS DE LAS DISTINTAS FRECUENCIAS**

La electroestimulación es una técnica que se ha utilizado durante muchos años en terapia para el tratamiento de patologías cuya evolución implicaba una pérdida de fuerza muscular.

La aplicación del electro estimulación en esos casos producía no solo un mantenimiento funcional del tejido muscular, sino que incluso se podía obtener un incremento de la fuerza del músculo tratado, de aquí a que pasara al mundo del entrenamiento deportivo solo había un paso. En la actualidad se utiliza con eficacia para mejorar el tropismo<sup>1</sup> del músculo en todas las patologías en que se produce una merma de la función del mismo.

 $1.$  Tropismo son movimientos permanentes de la planta o de algún órgano como respuesta a un estímulo externo que actúa en una sola dirección, de modo que la planta crece hacia el estímulo.

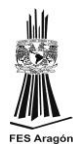

En los parámetros de los electro estimuladores encontramos las frecuencias de sus diferentes programas, atendiéndonos a ellas (Hz) podemos conseguir los diferentes efectos:

- 1 a 3 Hz Tiene un efecto descontracturante y relajante, es ideal para contracturas musculares. *Algunos electro-estimuladores lo denominan programa descontracturante*. Provoca un efecto descontracturante en los grupos musculares aplicados. La utilización médica de la EEM<sup>5</sup> para disminuir el tono muscular existe desde hace años. Este efecto descontracturante se mantiene varias horas después de la sesión de electroestimulación y permite un mejor control de los movimientos efectuados. Está indicada su aplicación en molestias o dolores musculares ocasionados por contracturas. Se puede utilizar en cualquier momento y si el dolor es importante o persistente, se recomienda consultar a un médico.
- $\blacksquare$  4 a 7 Hz Aumenta la segregación de endorfinas<sup>2</sup> y encefalinas<sup>3</sup>, logrando una disminución del dolor y la ansiedad. *En los electro-estimuladores se suele encontrar como programa de relajación o recuperación activa*. Logra un efecto endorfínico<sup>4</sup> máximo (5 Hz) provocando una anestesia local natural, una disminución del dolor (efecto antálgico) así como una relajación general de la musculatura y una disminución de la ansiedad. Facilita el sueño. A 7 Hz se consigue un aumento del flujo sanguíneo y una hiperoxigenación. Su aplicación es idónea para evitar calambres, reoxigenar tejidos, acelerar el retorno venoso, eliminar edemas y los metabolitos acumulados.

 $2$  Una de las hormonas que generalmente se asocian con estados de ánimo positivos son las endorfinas.

<sup>3</sup> Las encefalinas son un [pentapéptido](https://es.wikipedia.org/wiki/P%C3%A9ptido) que interviene en la regulación del [dolor](https://es.wikipedia.org/wiki/Dolor) y en la nocicepción corporal

<sup>4</sup> La principal función de las endorfinas es bloquear los detectores de dolor en el cerebro y, quizás por eso, son la causa de que muchas personas acaben relajadas y felices tras una extenuante sesión en el gimnasio.

<sup>5</sup> La electroestimulación muscular (EEM) o estimulación neuromuscular eléctrica (ENE) o electroestimulación, es la forma de ejercitar usando impulsos eléctricos.

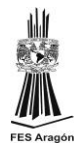

■ 8 a 10 Hz - El aumento del flujo sanguíneo es máximo, se multiplica por cinco. *Los electro-estimuladores suelen tenerlo con el nombre de capilarización*. Crea nuevos capilares, permite una restauración de los tejidos y un verdadero drenaje venoso y parece ser que linfático. Al aumentar los capilares evita tener contracturas musculares. Es particularmente eficaz para el cansancio localizado y en la disminución del lactato. Este aumento del riego sanguíneo facilita la restauración de tejidos y, bajo consejo médico o fisioterapéutico, es de gran ayuda en problemas articulares.

#### Como ejemplo tenemos:

*"Siete voluntarios son sometidos a una electro-estimulación de los nervios ciáticos poplíteos interno y externo. El resultado es que aumenta el flujo arterial femural (181 a 271% del valor basal) El resultado es máximo a 9 Hz" M. ZICOT, P. RIGAUX, 1995 "Ocho deportistas de competición efectúan después de un esfuerzo de fuerte producción láctica uno de los dos métodos de recuperación: Footing aeróbico de 20 minutos o EEM a 8 Hz de los músculos solicitados en el esfuerzo. Se mide el lactato antes, después del esfuerzo y a los 3, 6, 15, 30 y 60 minutos. Durante los seis primeros minutos, después del esfuerzo, la tasa de lactato es menor con la EEM. En los minutos siguientes, se observa el fenómeno inverso y después de los 30 minutos los datos son muy iguales, siendo idénticos después de los 60 minutos. Ello revela la EEM como esencial en la recuperación después del esfuerzo." F. RIBEYRE, 1998*

■ 10 a 33 Hz - Recluta las fibras ST, lentas, (tipo I) y aumenta la resistencia de las mismas. *Los electro-estimuladores tienen este programa con el nombre de resistencia aeróbica o firmeza muscular. "Las investigaciones demuestran la transformación de fibras FTa, rápidas, (tipo IIa) en ST, lentas, (tipo I) con lo que aumenta el VO2 localizado"L. W. STEPHENSON y otros 1987* Es idónea para el aumento del tono muscular y en la mejora de la resistencia muscular localizada. Su aplicación para la mejora estética (abdominales o glúteos) conjuntamente con un entrenamiento que gaste calorías, cardiovascular (correr, bicicleta, …)

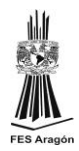

permite aunar esfuerzos y aumentar el tono a la vez que se utiliza la grasa como mecanismo de energía.

33 a 50 Hz – Solicita fibras intermedias, concretamente las IIa. Logra el mayor aumento de resistencia a la fatiga, es ideal para deportes de resistencia. *En los electro-estimuladores se encuentran estos programas con el nombre de resistencia aeróbica o firmeza muscular a niveles altos.* Proporciona un mayor aumento del tono muscular sin desarrollar la musculatura. La sensación de potencia de contracción en grupos musculares determinados (glúteos, adductores, abdominales,…) es inalcanzable con ejercicios voluntarios.(Fig. 2)

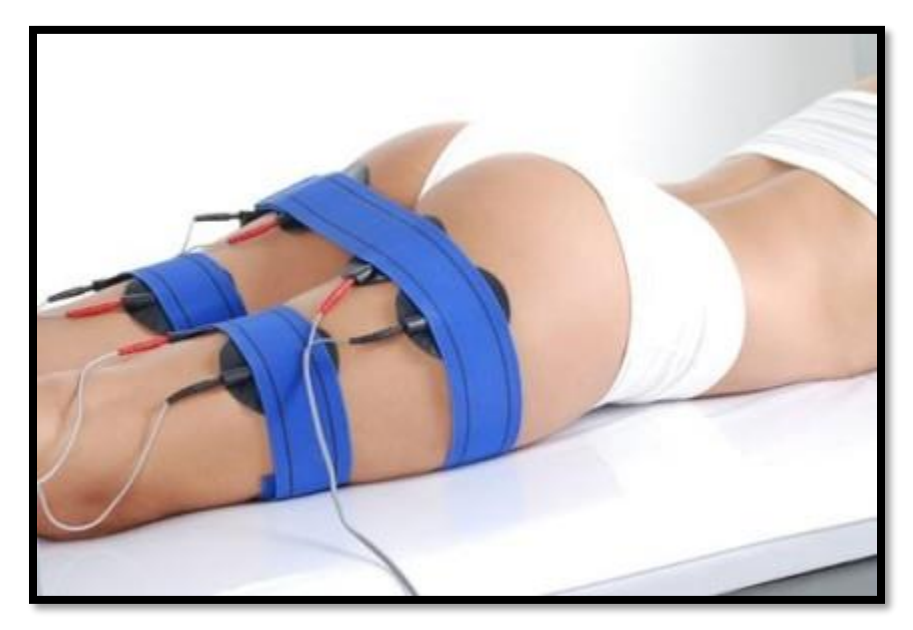

Fig. 2. Tonificación Muscular

▪ 50 a 75 Hz – Se estimulan preferentemente las fibras intermedias tipo IIb, proporciona un aumento de la fuerza y de la resistencia localizada. En los electro-estimuladores hallamos los términos "bodybuilding" o fuerzaresistencia. "Los estudios que comparan la EEM con el entrenamiento voluntario muestran un mayor aumento de la fuerza, de la potencia y de la muscular en la EEM y todo ello sin sobrecargar las articulaciones" G. COMETTI, J. TUROSTOWSKI, M. CORDANO*,* 1999*.* La hipertrofia<sup>6</sup> es máxima a 70-75Hz y los resultados se pueden comprobar en pocas

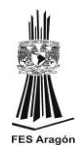

semanas, las investigaciones así lo demuestran. Combinar el entrenamiento voluntario en sala de Fitness con la EEM en la misma sesión, proporciona un eficaz aumento de volumen muscular y preserva las articulaciones.

La EEM posibilita aumentar determinadas zonas musculares difíciles de localizar con entrenamiento voluntario.

"La EEM selectiva del pectoral alto es indicada en todos los casos en los que es necesario estabilizar la clavícula como la subluxación<sup>7</sup> acromioclavicular.

En estas circunstancias la EEM tiene una ventaja con respeto a los ejercicios voluntarios…Un buen campo eléctrico permite un aislamiento igual o mejor que el que se obtiene con ejercicios convencionales" A. LANZANI, 2000

<sup>6</sup> La hipertrofia es el crecimiento o aumento en el tamaño de las fibras musculares para así hacer crecer el músculo.

 $7$  Una subluxación es un desplazamiento de una articulación por estiramiento de tejidos blandos. Este tipo de trastornos aprisionan nervios, desencadenando múltiples problemas físicos, reduciendo la movilidad articular, pues afectan directamente la biomecánica corporal.

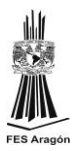

 $\blacksquare$  75 a 120 Hz – Consigue una tetanización<sup>8</sup> de las fibras FT, rápidas. Las mejoras en fuerza y explosividad son mayores que las conseguidas con esfuerzos voluntarios y todo ello sin lesionar. *Algunos electro estimuladores tienen programas con el nombre de fuerza y fuerza explosiva.* En determinados deportes como el esquí alpino, el concepto de entrenamiento es reemplazar parte de la musculación clásica por la EEM. Esta tendencia es seguida por otros deportes. Es así como en Italia, los equipos de voleibol disminuyen los entrenamientos muy traumáticos de pliometría o musculación con cargas pesadas en provecho de la EEM. Las lesiones han disminuido y los equipos italianos alinean jugadores con 110 cm de salto vertical. El fútbol es otro deporte que se beneficia de las ventajas de entrenar con la EEM para proteger los ya castigados cartílagos articulares.

Los electro estimuladores más avanzados tienen pues ya programados los Hercios para facilitar el uso y en función de la frecuencia, poseen una terminología apropiada para la mejora del rendimiento deportivo (fuerza explosiva, fuerza, fuerzaresistencia,…), la búsqueda de una mejora estética (firmeza muscular, bodybuilding,…), la recuperación funcional y la mejora de la calidad de vida (recuperación activa, capilarización, relajación,…)

<sup>8</sup> La tetanización muscular es un movimiento incontrolado de los músculos como resultado del paso de la corriente eléctrica, que anula la capacidad del control muscular.

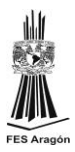

### **2.4. TIPOS DE CORRIENTES**

En la actualidad se han desarrollado muchísimos tipos de señales que pueden ayudar al organismo a desarrollar un mejor estimulo. Pero para este estudio solo nos enfocaremos en solo 4 señales eléctricas las cuales describiremos a más detalle, pero de cualquier forma citare en una lista todas las más conocidas.

- CORRIENTE GALVÁNICA
- CORRIENTES INTERFERENCIALES
- **CORRIENTE RUSA (KOTH).**
- CORRIENTE FARADICA
- **LAS CORRIENTES TENS**
- CORRIENTE EMS
- CORRIENTES EXPONENCIALES 500,200,100 Y 50 ms.
- **CORRIENTE DF100**
- **CORRIENTE IG30**
- **CORRIENTE DIADINAMICA**

#### LA CORRIENTE FARADICA

Es una corriente asimétrica, alterna, interrumpida y baja frecuencia(Fig. 3, 4 y 5). Contrae la musculatura normalmente inervada, se aplica directamente sobre el músculo o indirectamente sobre el punto motor del nervio.

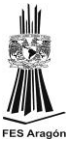

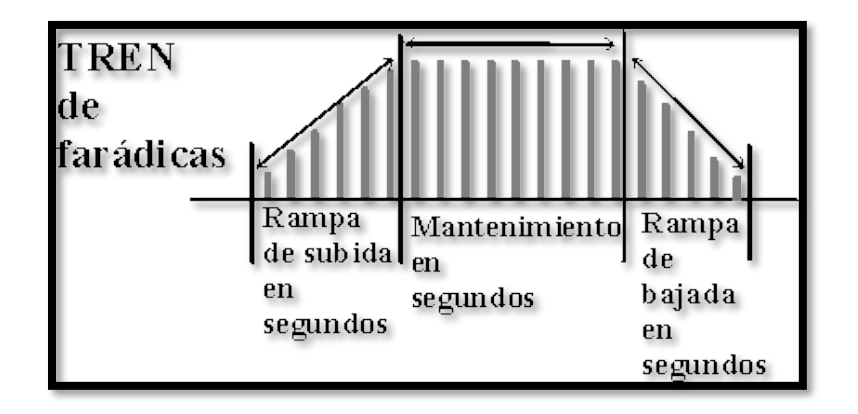

Fig. 3 Corriente Farádica

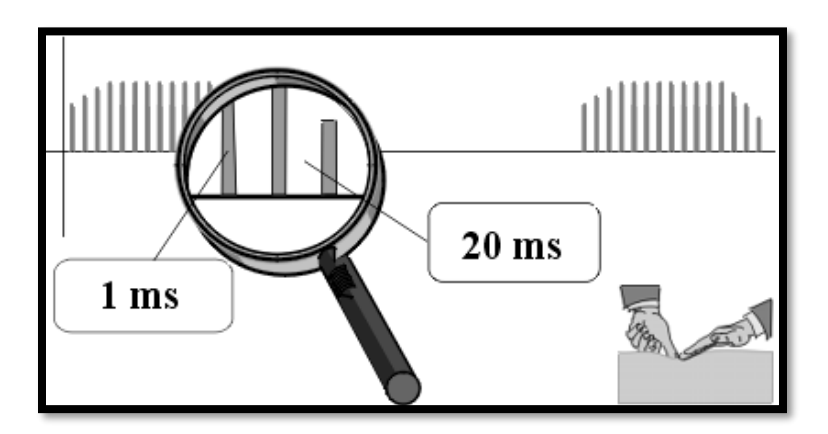

Fig. 4 Tiempos de la corriente Farádica

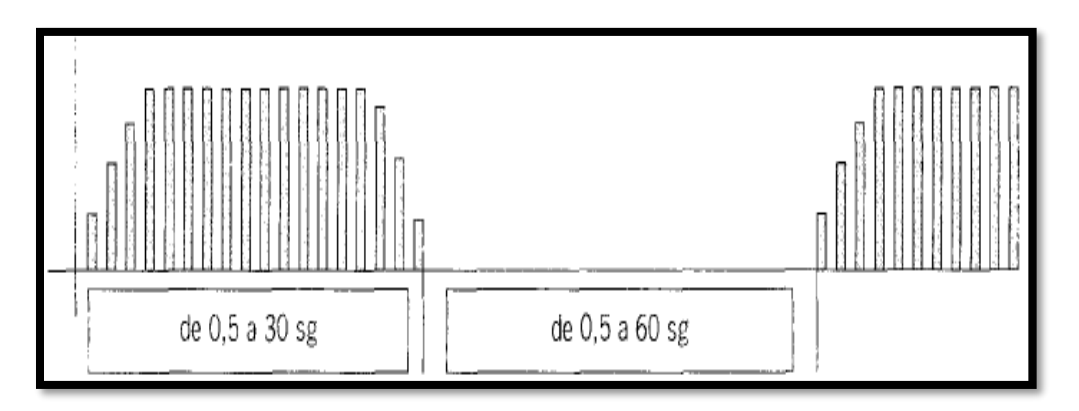

Fig. 5 Gráfico de corriente farádica en ciclo completo

La respuesta muscular será diferente dependiendo del estímulo si es una onda o una sucesión de ondas.

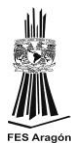

- Proporcionan contracciones musculares sostenidas, es muy semejante a la contracción voluntaria.
- Indicadas en atrofias por inmovilización, desuso, o para aumentar la potencia y el trofismo muscular.
- Contraindicadas en las parálisis espásticas.

La aplicación de la corriente farádica se puede plantear bajo un doble objetivo de diagnóstico o terapéutico.

#### Usos diagnósticos

La aplicación de la corriente farádica puede tener como objetivos:

- Investigación de las reacciones miasténicas.
- Investigación de las reacciones miotónicas.
- Localización de un bloqueo neuropático.

#### Usos terapéuticos

Desde un punto de vista terapéutico, la corriente farádica se utiliza con bastante frecuencia como tipo de corriente ideal para la Estimulación Eléctrica Funcional (FES = *Functional Electrical Stimulation*), en este tipo de aplicación se requiere la actividad del paciente simultánea con la estimulación eléctrica.

Este tipo especial de estimulación se utiliza en casos de:

- Re inervación incipiente.
- En trastornos articulares que provoquen atrofia por inactividad.
- En atrofias causadas por inmovilizaciones prolongadas.
- Sobre secuelas musculares posteriores a la recuperación de una parálisis periférica.

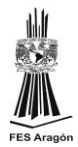

• En pacientes con incapacidad de contracción consciente de ciertos músculos posterior a traumatismos y cirugía.

La corriente farádica es bifásica y asimétrica. Desde principios de los años 40's hasta el año 60, la corriente farádica actual se considera la más cómoda que el de la corriente continua. El conocimiento actual indica que la verdadera razón de esta comodidad es que el pulso farádico es simplemente más corto que el de corriente continua .Es una forma de corriente alterna de frecuencia baja muy irregular

Por su frecuencia, la corriente farádica no sólo es apropiada para la estimulación muscular, sino que también puede lograr un buen efecto analgésico con amplitud más baja (nivel de estimulación sensorial).

Efectos fisiológicos, estimula los nervios motores y sensoriales y provoca la contracción de los músculos. Promueve el retorno venoso y aumenta el suministro de sangre. Causa acción metabólica.

En el efecto sensitivo la corriente Farádica actúa sobre los nervios periféricos en particular sobre el simpático, produciendo a dosis adecuadas un efecto analgésico mejorando también la circulación.

Los efectos sensitivos son menores que los producidos por la corriente galvánica. Los estímulos son de corta duración y a su aplicación la sensación es de un pinchazo suave. También actúa sobre las glándulas y sobre la troficidad<sup>9</sup>.

<sup>9</sup>Trofismo muscular es el desarrollo, nutrición y mantención de la vida de los tejidos.

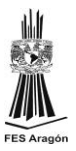

#### CORRIENTE IG-30

Es una corriente Monofásica, de frecuencia baja, de flujo interrumpido y de polaridad mantenida.(Fig. 6)

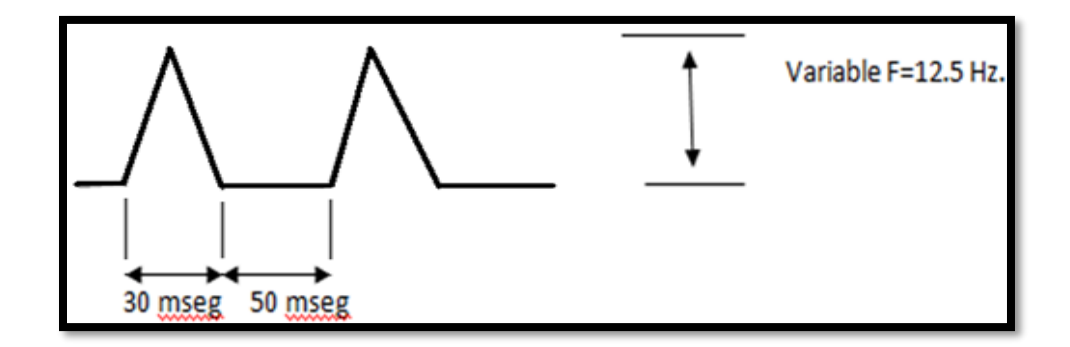

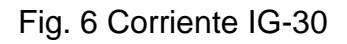

Características.

También conocida como Impulso galvánica a 30 milisegundos, tiene un pulso triangular con duración de 30 m seg y tiempo de descanso de 50 m seg por lo tanto, tiene una duración de 80 m seg con una frecuencia de 12.5 Hz.

Efectos fisiológicos:

Metabólicos, excito sensitivos y analgésicos

Dosis:

La intensidad se debe aplicar en casos agudos por debajo de del umbral de excitación (Aumentar la intensidad hasta una respuesta motora y disminuir hasta que desaparezca la contracción). En estados crónicos se puede incrementar la intensidad hasta una respuesta motora.

Indicaciones:

- Inflamaciones agudas y crónicas
- **Sinovitis**
- **Gonartrosis**
- **Espasmos musculares**

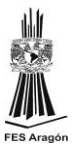

- **Edemas**
- **Esguinces**
- Aumenta el umbral y bloquea a nivel medular

Contraindicaciones:

Por su componente galvánico, no dejar mucho tiempo, puede provocar una quemadura química.

#### CORRIENTE DF-100

Corriente difásica fija de 100 Hz, rectificada íntegramente; impulsos de 10 mseg, sin intervalos.(Fig. 7)

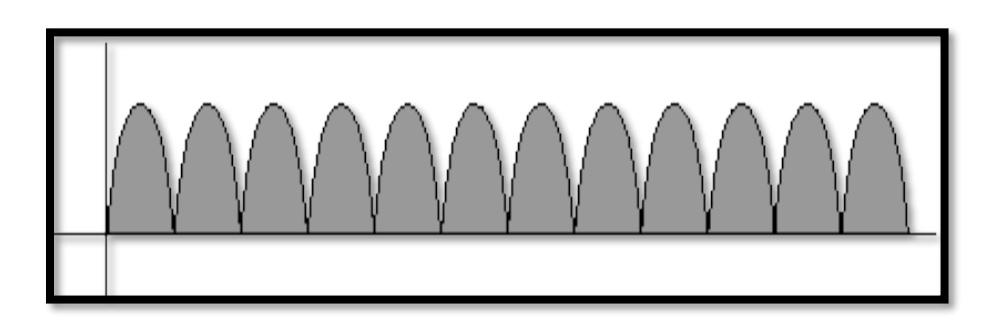

Fig.7 Corriente DF-100

Sensación.

Se experimenta prurito débil o sensación de hormigueo y con intensidad alta, contracciones. Estas fibrilaciones rápidas y pequeñas vibraciones desaparecen al poco tiempo sí la intensidad de la corriente no se aumenta.

• Efectos.

Tiene un fuerte efecto analgésico y espasmolítico durante corto periodo de tiempo. Puede producir también eritema y acción sedante sobre el sistema simpático.

• Indicaciones.

Se emplea con preferencia en tratamientos iniciales para disfunciones neurovegetativas, problemas espasmódicos circulatorios y dolores de origen simpático.

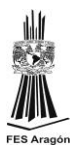

#### CORRIENTES EXPONENCIALES

Se entiende por corriente exponencial, a una corriente estimulante de baja frecuencia que, se caracteriza por una duración de impulso de mayor tiempo de duración y pausa entre los impulsos, estímulos de duración regular de 0,01 a 2000 milisegundos. Es principalmente, una elevación de corriente que se introduce lentamente. En general dura de 1,5 a 3,0 milisegundos. En períodos menores, provocaría la irritación de la piel del paciente, siendo imposible provocar una contracción activa del paciente. En períodos mayores, provocaría un ritmo incorrecto en la contracción muscular activa que el paciente realiza.

Los objetivos o indicaciones para los que se suele utilizar estas corrientes son:

▪ la estimulación selectiva y de gran importancia para progreso del tratamiento de músculos de nervados.

Una corriente exponencial produce los siguientes efectos:

- Estimulación neuromuscular para los complejos neuromusculares de nervados.
- Hiperemia: producida localmente en el lugar del electrodo, debido a una irritación provocada por la corriente y por la contracción muscular que se produce.
- Analgesia: disminución del dolor por la contracción o relajación.
- Modificación del pH: en la aplicación en las regiones abdominal y lumbar, aumentando la diuresis.
- Aumento del flujo sanguíneo: inhibición del sistema nervioso simpático.

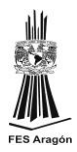

#### **PRECAUCIONES**

Es necesario dedicar especial atención a la intensidad de corriente, resistencia de la piel del paciente, y sensación percibida por el paciente, para evitar la provocación de los efectos adversos de la electroterapia, tales como erosiones, quemaduras, y cauterizaciones. Sobre todo estar alerta, y solicitar al paciente que nos informe sobre la aparición de dolor, o sensación de quemazón, para disminuir la intensidad o interrumpir el tratamiento. Si utilizamos electrodos de pequeñas dimensiones, no exceder la dosis recomendada para la aplicación, y evitar contactos irregulares sobre la superficie de aplicación. Contraindicaciones: Paciente incapaz de indicar las sensaciones producidas por la corriente, cardiopatías, prótesis, gestación, tromboflebitis, zona carotidea, fracturas, paciente con marcapasos, área precordial.

#### **2.5. ETAPA DE POTENCIA**

#### **2.5.1 CONCEPTOS BASICOS DE AO.**

El concepto original del AO (*amplificador operacional*) procede del campo de los computadores analógicos, en los que comenzaron a usarse técnicas operacionales en una época tan temprana como en los años 40. El nombre de *amplificador operacional* deriva del concepto de un amplificador dc (amplificador acoplado en continua) con una entrada diferencial y ganancia extremadamente alta, cuyas características de operación estaban determinadas por los elementos de realimentación utilizados. Cambiando los tipos y disposición de los elementos de realimentación, podían implementarse diferentes operaciones analógicas; en gran medida, las características globales del circuito estaban determinadas sólo por estos elementos de realimentación. De esta forma, el mismo amplificador era capaz de realizar diversas operaciones, y el desarrollo gradual de los amplificadores operacionales dio lugar al nacimiento de una nueva era en los conceptos de diseño de circuitos.

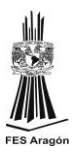

#### El amplificador operacional ideal

Los fundamentos básicos del amplificador operacional ideal (Fig.8) son relativamente fáciles. Quizás, lo mejor para entender el amplificador operacional ideal es olvidar todos los pensamientos convencionales sobre los componentes de los amplificadores, transistores, tubos u otros cualesquiera. En lugar de pensar en ellos, piensa en términos generales y considere el amplificador como una caja con sus terminales de entrada y salida. Trataremos, entonces, el amplificador en ese sentido ideal, e ignoraremos qué hay dentro de la caja.

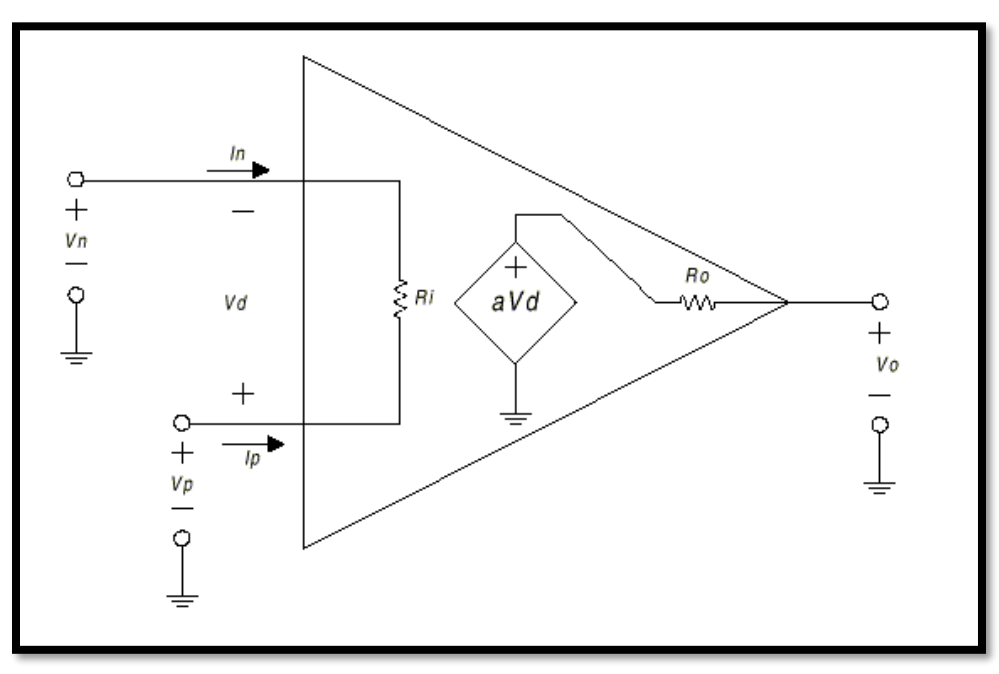

Fig. 8 Amplificador operacional ideal

Sus características principales son:

$$
VO = a Vd
$$
  
a = infinito  
Ri = infinito  
 $Ro = 0$   
BW (ancho de banda) = infinito  
 $VO = 0$  sí  $Vd = 0$ 

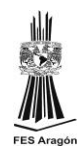

En la figura 8 se muestra un amplificador idealizado. Es un dispositivo de acoplo directo con entrada diferencial, y un único terminal de salida. El amplificador sólo responde a la diferencia de tensión entre los dos terminales de entrada, no a su potencial común. Una señal positiva en la entrada inversora (-), produce una señal negativa a la salida, mientras que la misma señal en la entrada no inversora (+) produce una señal positiva en la salida. Con una tensión de entrada diferencial, Vd, la tensión de salida, Vo, será a Vd, donde a es la ganancia del amplificador. Ambos terminales de entrada del amplificador se utilizarán siempre independientemente de la aplicación. La señal de salida es de un sólo terminal y está referida a masa, por consiguiente, se utilizan tensiones de alimentación bipolares ( ± )

Teniendo en mente estas funciones de la entrada y salida, podemos definir ahora las propiedades del amplificador ideal. Son las siguientes:

1. La ganancia de tensión es infinita:

A=∞

2. La resistencia de entrada es infinita:

Ri=∞

3. La resistencia de salida es cero:

 $Ro = 0$ 

4. El ancho de banda es infinito:

Bw=∞

5. La tensión offset de entrada es cero:

 $V0 = 0$  sí  $Vd = 0$ 

A partir de estas características del AO, podemos deducir otras dos importantes propiedades adicionales. Puesto que, la ganancia en tensión es infinita, cualquier señal de salida que se desarrolle será el resultado de una señal de entrada infinitesimalmente pequeña.

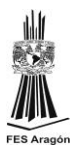

Luego, en resumen:

A partir de estas características del AO, podemos deducir otras dos importantes propiedades adicionales. Puesto que, la ganancia en tensión es infinita, cualquier señal de salida que se desarrolle será el resultado de una señal de entrada infinitesimalmente pequeña. Luego, en resumen, la tensión de entrada diferencial es nula.

También, si la resistencia de entrada es infinita, no existe flujo de corriente en ninguno de los terminales de entrada. Estas dos propiedades pueden considerarse como axiomas, y se emplearán repetidamente en el análisis y diseño del circuito del AO. Una vez entendidas estas propiedades, se pude, lógicamente, deducir el funcionamiento de casi todos los circuitos amplificadores operacionales.

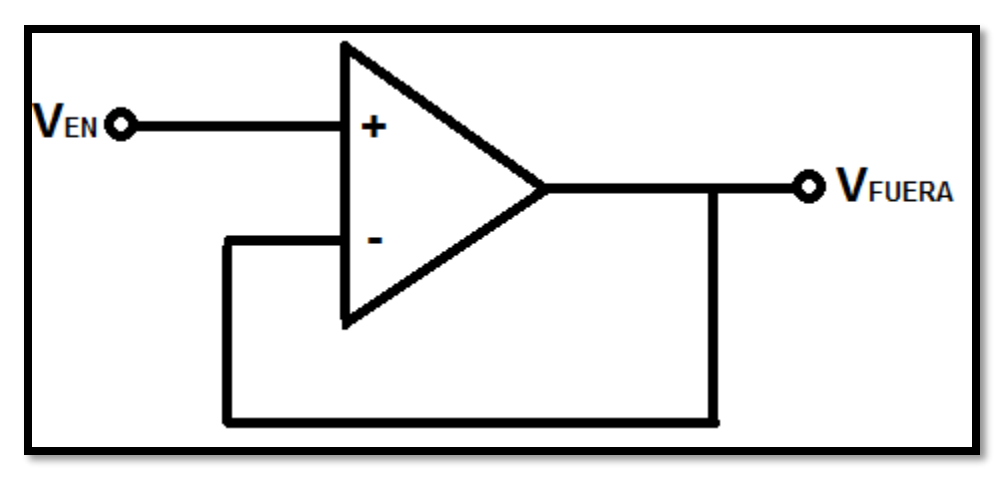

¿Qué es un seguidor de voltaje?

Fig. 9 Seguidor de voltaje

Un seguidor de voltaje (también llamado amplificador buffer, amplificador de ganancia unitaria o amplificador de aislamiento) es un circuito amplificador operacional que tiene una ganancia de voltaje de 1.(Fig. 9)

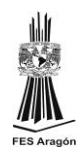

Esto significa que el amplificador operacional no proporciona ninguna amplificación a la señal. La razón por la que se llama un seguidor de tensión es porque el voltaje de salida sigue directamente el voltaje de entrada, significando que el voltaje de salida es igual que el voltaje de entrada. Así, por ejemplo, si 10V entra en el amplificador operacional como entrada, 10V sale como salida. Un seguidor de voltaje actúa como un buffer, no proporcionando ninguna amplificación o atenuación a la señal.(Fig.10)

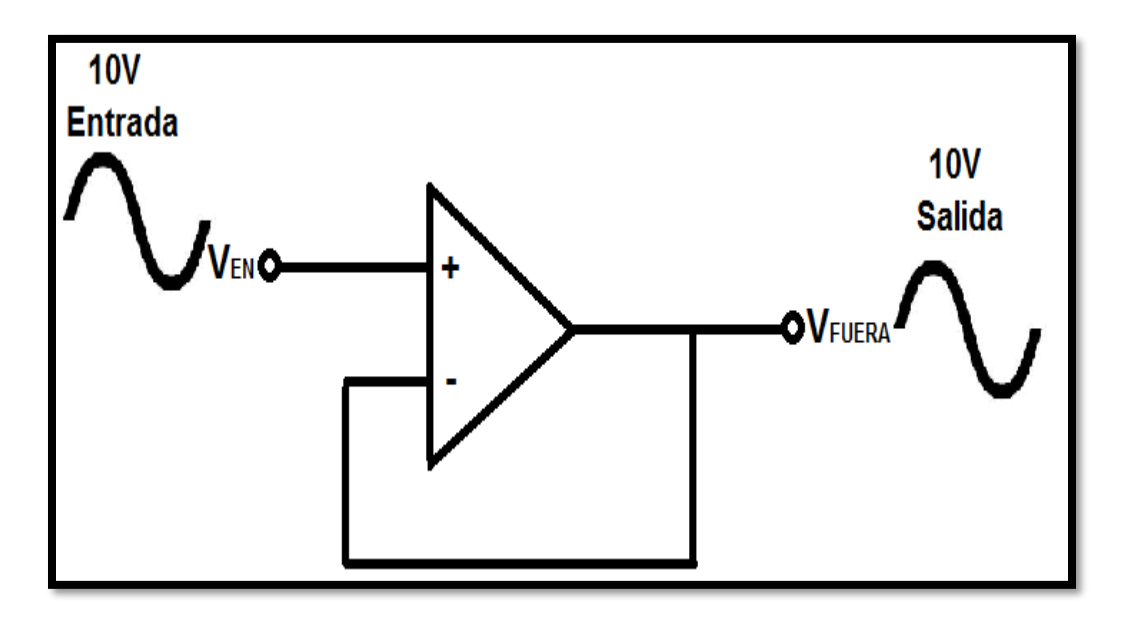

Fig. 10 Señal de entrada con respecto a la señal de salida

¿Cuál es el propósito de un seguidor de voltaje?

Uno puede preguntar entonces, ¿cuál es el propósito de un seguidor de tensión? Puesto que produce la misma señal que entra, ¿cuál es su propósito en un circuito? Esto se explicará ahora.

Un circuito opamp es un circuito con una impedancia de entrada muy alta. Esta alta impedancia de entrada es la razón por la que se utilizan seguidores de tensión. Esto se explicará ahora.

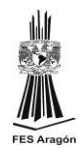

Los seguidores de voltaje dibujan muy poca corriente lo cual cuando un circuito tiene una impedancia de entrada muy alta, se extrae muy poca corriente del circuito. Si conoces la Ley de Ohm, sabes que la corriente,  $I = V / R$ , . Por lo tanto, cuanto mayor es la resistencia (R), menos corriente (I) se obtiene de una fuente de energía. Por lo tanto, la potencia del circuito no se ve afectada cuando la corriente está alimentando una carga de alta impedancia.

Veamos las siguientes ilustraciones:

El siguiente circuito es un circuito en el que una fuente de alimentación alimenta una carga de baja impedancia. (Fig.11)

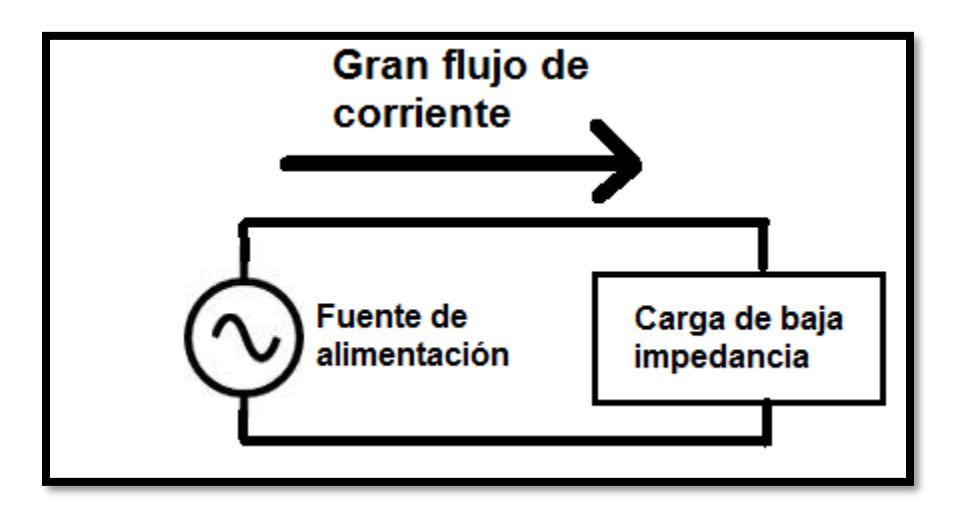

Fig. 11 Circuito que consume bastante corriente

En este circuito anterior, la carga demanda y atrae una gran cantidad de corriente, porque la carga es de baja impedancia. De acuerdo con la ley de ohm, de nuevo, la corriente,  $I = V / R$ . Si una carga tiene una resistencia muy baja, atrae enormes cantidades de corriente. Esto provoca que se extraiga una gran cantidad de energía de la fuente de energía y, debido a esto, provoca perturbaciones elevadas y el uso de la fuente de alimentación que alimenta la carga.

Ahora echemos un vistazo al circuito abajo, conectado a un amplificador de voltaje de amplificador operacional: (Fig.12)

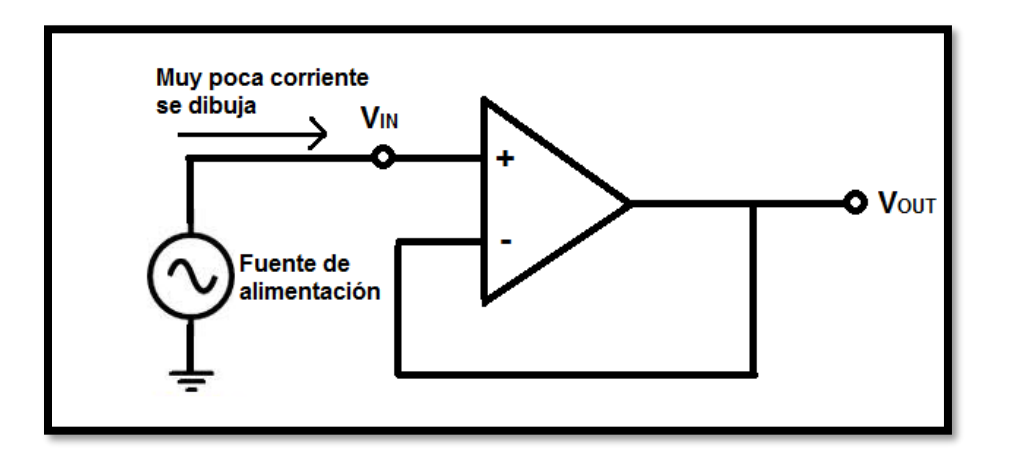

Fig.12 Circuito que mantiene la corriente estable

Este circuito arriba dibuja ahora muy poca corriente de la fuente de energía arriba. Debido a que el amplificador operacional tiene una impedancia tan alta, dibuja muy poca corriente. Y debido a que un amplificador operacional que no tiene resistencias de realimentación da la misma salida, el circuito emite la misma señal que se alimenta

Esta es una de las razones por las que se utilizan seguidores de tensión. Dibujan muy poca corriente, no alteran el circuito original, y dan la misma señal de voltaje que la salida. Actúan como amortiguadores de aislamiento, aislando un circuito para que la potencia del circuito se altere muy poco haciendo este un buen elemento.

Los seguidores de voltaje son importantes en los crcuitos de divisor de voltaje Por lo tanto, la corriente, como se ha explicado anteriormente, es una de las razones por las que se utilizan seguidores de tensión. Simplemente no dibujan una gran cantidad de corriente, por lo que no se carga la fuente de alimentación.

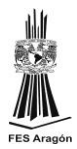

Otra razón por la que los seguidores de tensión se utilizan debido a su importancia en los circuitos divisores de tensión. Esto trata de nuevo con la ley de Ohm. De acuerdo con la Ley de Ohm, voltaje = corriente  $*$  resistencia (V = IR).

En un circuito, el voltaje se divide o se asigna según la resistencia o impedancia de los componentes.

Debido a que un amplificador operacional tiene una impedancia de entrada muy alta, la mayoría del voltaje caerá a través de él, (ya que es tan alta impedancia). Por lo tanto, es muy valioso cuando se utiliza en un circuito divisor de tensión, porque estratégicamente hacerlo puede permitir a un diseñador para suministrar suficiente voltaje a una carga.

Esto ahora se ilustra para que pueda ver.

Así que digamos que tenemos un circuito que se muestra a continuación que representa un divisor de tensión con una carga conectada a la salida. (Fig. 13)

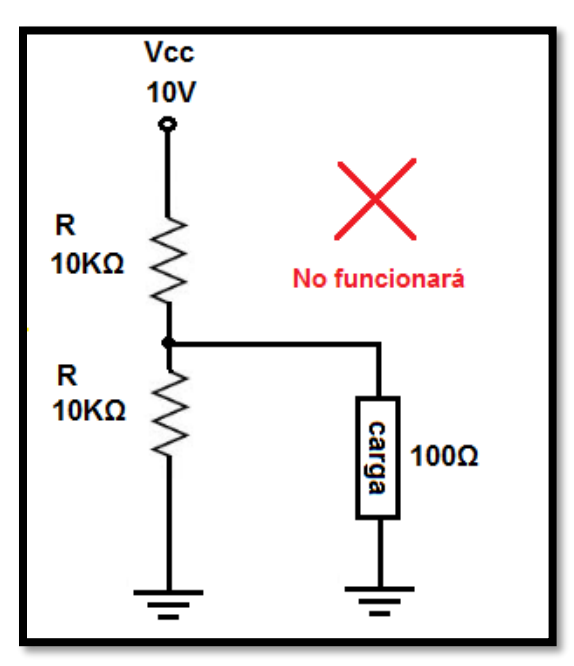

Fig. 13 Circuito que no mantiene el voltaje

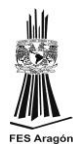

Así que el circuito anterior no funcionará y se explicará ahora por qué no.

Así que en el circuito de arriba (Fig.13), tenemos un divisor de tensión entre la resistencia superior de 10KΩ y la parte inferior 10KΩ y 100Ω resistencias en paralelo. Por lo tanto, la ecuación del divisor de voltaje se caracteriza por la siguiente ecuación: 10KΩ y 10KΩ | 100Ω

Haciendo la matemática a través de las resistencias de 10KΩ y 100Ω en paralelo nos da:

10KΩ || 100Ω = $\frac{(10KΩ)(100Ω)}{14KΩ}$  $\frac{(10032)}{1.1K\Omega} = 99.01\Omega \approx 99\Omega$ 

Entonces tenemos un divisor de voltaje entre la resistencia de 10KΩ y la resistencia de 99Ω.

Ahora podemos utilizar la fórmula del divisor de voltaje para ver cuánto voltaje caerá a través de la resistencia superior 10KΩ y la resistencia inferior 10KΩ en paralelo con la resistencia 100Ω.

La fórmula del divisor de voltaje para el voltaje a través de la resistencia superior de 10KΩ es:

$$
V = \frac{(10V)(10K\Omega)}{(10K\Omega + 99\Omega)} = 9.9V
$$

La fórmula del divisor de voltaje para la tensión a través de la resistencia inferior de 10KΩ y la resistencia de 100Ω es:

$$
V = \frac{(10V)(99\Omega)}{10,099\Omega} = 0.098V \text{ o } 98 \text{ mV}
$$

Recuerde que usamos 99Ω porque esta es la resistencia equivalente de las 2 resistencias (la resistencia de 10KΩ y la resistencia de 100Ω en paralelo).

Debido a que las resistencias están en paralelo, tienen la misma tensión entre sí, que es 98mV.

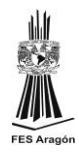

Ahora digamos que la carga necesita cerca de 5V para funcionar. Puede ver basado en el cálculo, no habrá tensión suficiente en la salida. Como calculamos, teníamos 98mV como nuestra tensión a través de la carga en la salida.

La resistencia de 100Ω (carga) reduce la resistencia a la salida demasiado baja. Por lo tanto, en un circuito divisor de tensión, la carga obtiene voltaje muy bajo, ya que el voltaje cae a través de las cargas en proporción directa a la resistencia ( $V = IR$ ).

Sin embargo, si eliminamos la carga de 100Ω y en su lugar conectamos un amplificador de operación (con su alta impedancia de entrada), la resistencia en la salida (que en última instancia, la carga) no se baja. Por lo tanto, la carga puede recibir suficiente voltaje.

Vamos a ver cómo este circuito cambia ahora con un amplificador operacional, con su alta impedancia de entrada, y la carga conectada a la salida del amplificador operacional. (Fig. 14)

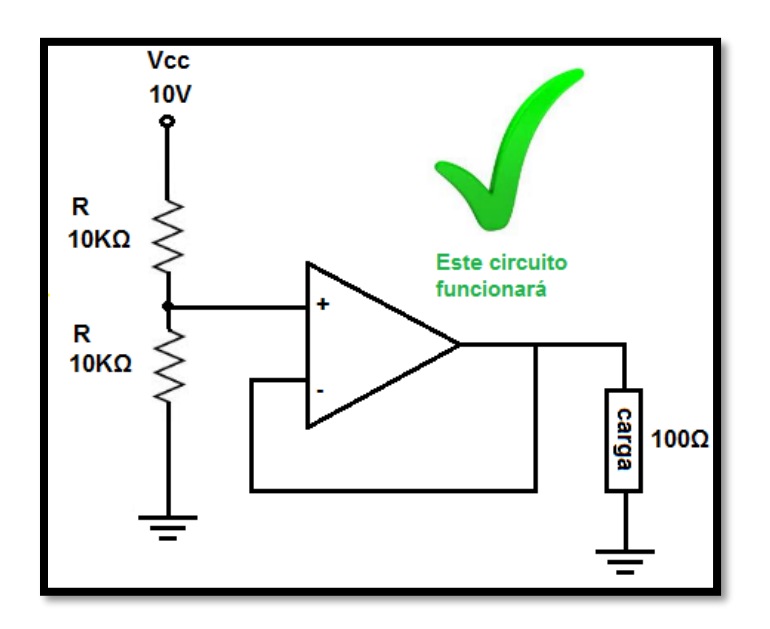

Fig. 14 Circuito que mantiene estable el voltaje

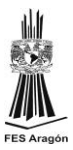

Así que este circuito anterior si funciona correctamente.

El divisor de voltaje está ahora entre la resistencia superior 10KΩ y la resistencia 10KΩ y el amplificador operacional en la parte inferior.

El amplificador operacional ofrece prácticamente infinita impedancia de entrada. Obviamente, no es realmente infinito en la vida real, pero es cientos de mega ohms. Supongamos que es 100MΩ, aunque puede ser mucho más.

Así que la ecuación que caracterizaría nuestro divisor de voltaje está entre, 10KΩ y 10KΩ || 100MΩ.

Haciendo las matemáticas en la resistencia paralela equivalente de los 10KΩ||100MΩ nos da,

> $(10k\Omega)(100M\Omega)$  $\frac{10k\Omega + 100M\Omega}{10k\Omega + 100M\Omega} = 9999\Omega \approx 10 \text{ K}\Omega$

Así que tenemos, 10KΩ || 10KΩ.

Cualquier divisor de tensión compuesto de las mismas 2 resistencias da la mitad de la tensión de la fuente de alimentación. Pero sólo para mostrar las matemáticas, tenemos la fórmula de divisor de voltaje:

$$
\frac{(10V)(10K\Omega)}{(10K\Omega+10K\Omega)} = 5V
$$

Por lo tanto, 5 voltios caen a través de la resistencia superior de 10KΩ y 5V cae a través de la resistencia inferior de 10KΩ y el 100Ω.

Dado que la resistencia de 100Ω y 10KΩ están en paralelo, ambos reciben los mismos 5V.
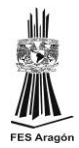

Así que puede ver cómo el amplificador operacional nos permitió amortiguar la salida de este circuito para que la carga recibe el voltaje que necesita.

Así que estas son las 2 razones principales que usamos seguidores de tensión. O bien no queremos cargar la fuente de alimentación y / o queremos amortiguar la tensión de salida de un circuito para que una carga (especialmente una de baja impedancia) puede recibir el voltaje que necesita.

Por lo tanto, los seguidores de tensión son importantes para aislar un circuito de modo que no retire potencia o también una carga de baja impedancia para que reciba suficiente tensión.

#### AMPLIFICADOR NO INVERSOR

Este circuito es muy parecido al inversor, la diferencia es que la señal se introduce por el terminal no inversor, lo cual va a significar que la señal de salida estará en fase con la señal de entrada y amplificada. El análisis matemático será igual que en el montaje inversor.(Fig. 15)

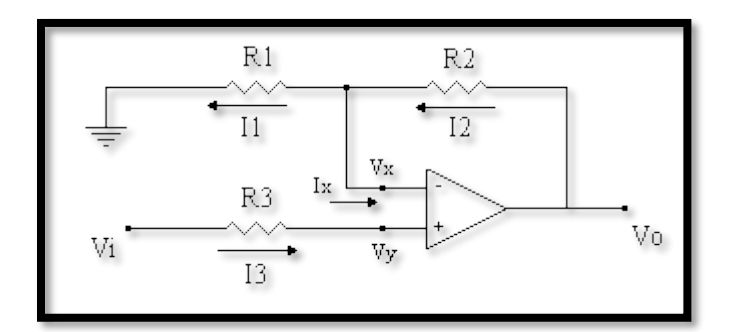

Fig. 15 Circuito No Inversor

Consideramos:

$$
Vx=Vy
$$
;  $Ix=0$ ;  $13=0$ ;  $11=\frac{Vx-0}{R1}$ ;  $12=\frac{V0-Vx}{R2}$ 

Teniendo en cuenta que: Vy=Vi y Vx=Vi tenemos:

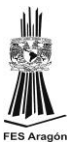

$$
11 = \frac{Vi}{R1} \quad 12 = \frac{Vo - Vi}{R2} \quad y \text{ si } \quad |x = 0 \implies 12 = 11
$$
\n
$$
\frac{vo - V1}{R2} = \frac{Vi}{R1} \implies R1 * Vo - R1 * Vi = R2 * Vi \implies R1 * Vo = R2 * Vi + R1 * Vi \implies Vo = \frac{R2 * Vi + R1 * Vi}{R1} \implies
$$
\n
$$
\implies Vo = \frac{Vi * (R2 + R1)}{R1} \implies Vo = Vi * \frac{R2}{R1} + 1
$$

en este caso la ganancia será:

$$
\frac{V_o}{Vi} = \frac{R2}{R1} + 1
$$

Como se ve la ganancia de éste amplificador no puede ser menor que 1.

Rectificadores de precisión

Los circuitos rectificadores de precisión tienen como objeto el obtener una señal que sólo contenga los semiciclos positivos (o negativos) de la señal de entrada y evitando la caída de tensión que se tiene en los rectificadores convencionales basados en diodos. Estos circuitos siguen empleando diodos pero también incluyen amplificadores operacionales. En la siguiente figura se muestra un ejemplo: (Fig. 16)

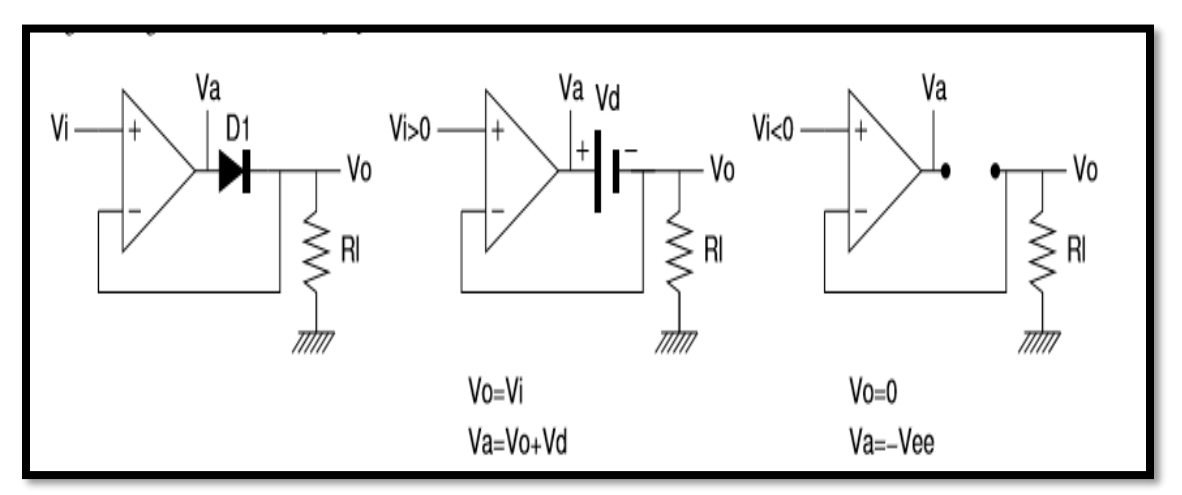

Fig. 16 Rectificadores de Precisión.

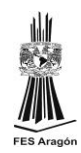

El circuito es básicamente un amplificador seguidor al que se ha añadido un diodo en serie con la salida del A. O. En las figuras del centro y la derecha se muestra el circuito equivalente para los semiciclos positivos y negativos de la señal de entrada. Durante los semiciclos positivos el diodo está polarizado en directa. La caída de tensión del diodo, Vd≈0,7V, no afecta a la salida, ya que la realimentación del A. O. fuerza Vo =Vi, de modo que en la salida del A. O. tendremos una tensión Va =Vo +Vd. Durante los semiciclos negativos el diodo está polarizado en inversa lo que nos da el circuito equivalente de la derecha. No hay realimentación, así que el A.O. se comporta como un comparador lo que da una salida muy negativa en el A.O. :Va≈−Vee. La tensión en la salida es de 0V gracias a la resistencia RL.(Fig.17)

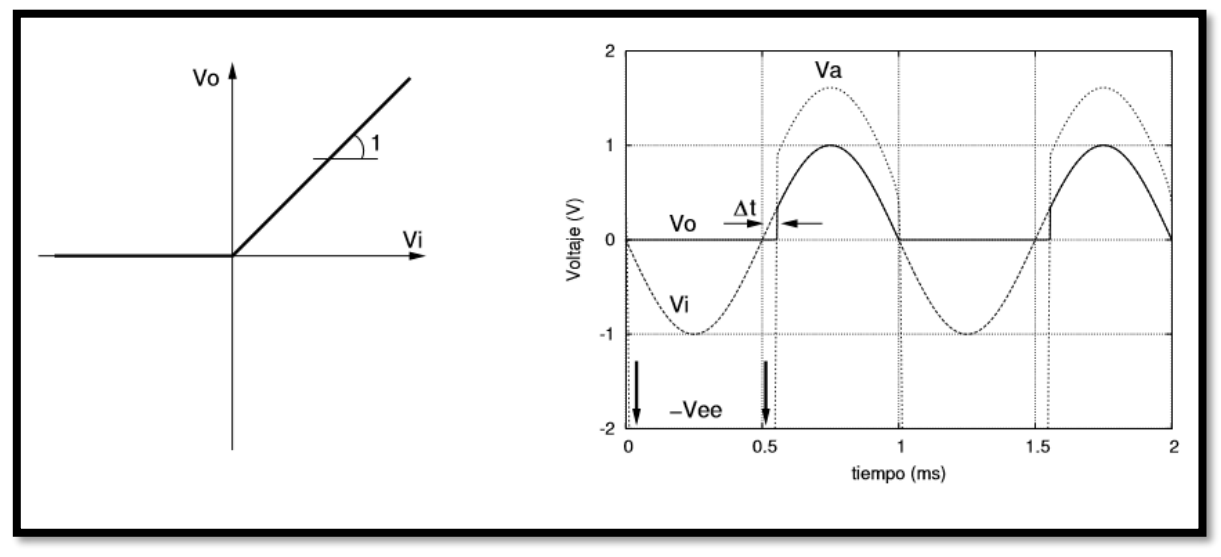

Fig. 17 Grafica de un rectificador de precisión

En la figura 17 se ha dibujado la característica de transferencia del rectificador de precisión anterior junto con un cronograma obtenido por simulación para dicho circuito. Vemos que, efectivamente, la salida es cero durante los semiciclos negativos y se sigue a la señal de entrada durante los positivos.

Sin embargo también observamos que hay un cierto retraso en la salida al comienzo de los semiciclos positivos lo que se traduce en un error en la forma de onda en la salida. Este retraso se debe al slew-rate limitado del A.O. ya hecho de que cuando comienza el semiciclo positivo la tensión de salida del amplificador debe

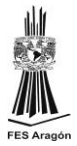

subir desde −Vee hasta +Vd, lo que supone un cambio de tensión muy grande. El retardo será:

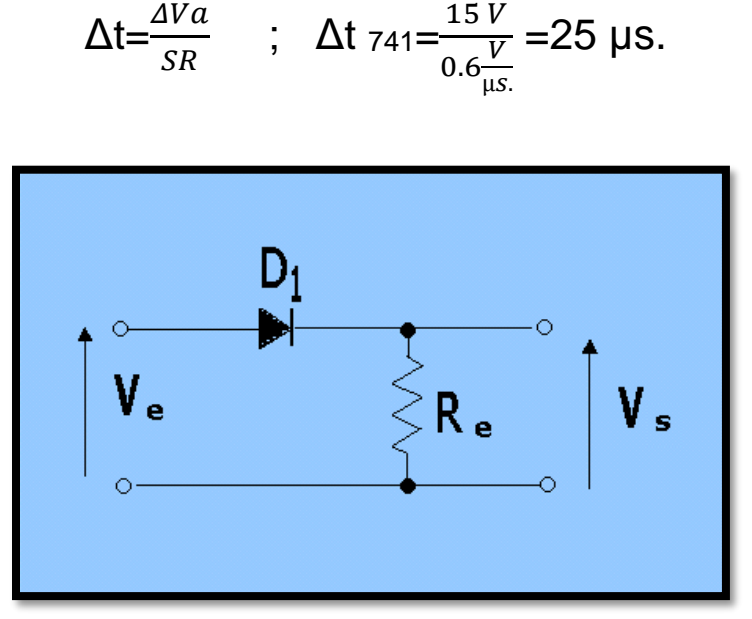

Fig. 18 Común circuito rectificador de onda media

El circuito [rectificador](https://scuolaelettrica.it/escuelaelectrica/elettronica/elettro5.php#raddrizzatore) (fig.18), que hemos considerado, no es adecuado para enderezar señales pequeñas, ya que es la tensión de umbral V<sup>e</sup> que por un lado no detecta los pequeños tensiones y la otra altera los valores de las tensiones más elevadas,

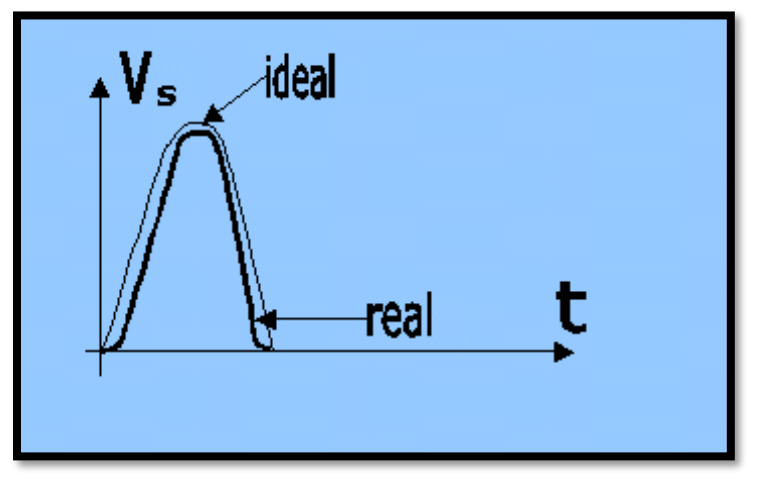

Fig.19 Voltaje final con respecto al Voltaje real

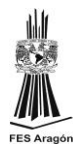

La media onda en la salida es incorrecta por un valor  $V_s$  ya que siempre es necesario deducir de cada valor de la tensión el valor de la tensión de umbral Ve por consiguiente, la característica de transferencia no es lineal.(fig.19 y 20)

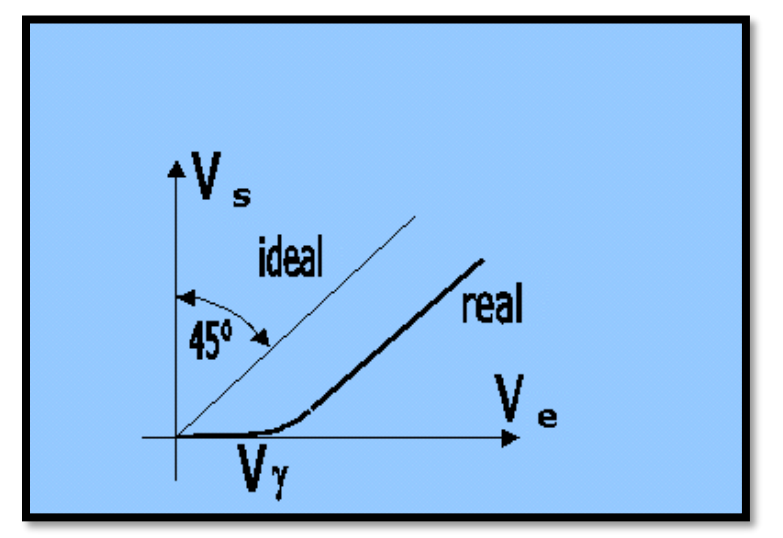

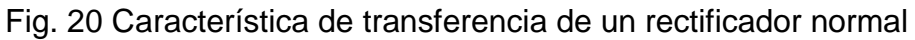

Cuando la señal de entrada es muy alta estos inconvenientes son insignificantes; no podemos, sin embargo, hacerlo cuando se trata de señales de entrada muy pequeñas. Por lo tanto, hay que recurrir a los rectificadores de precisión.(fig.21)

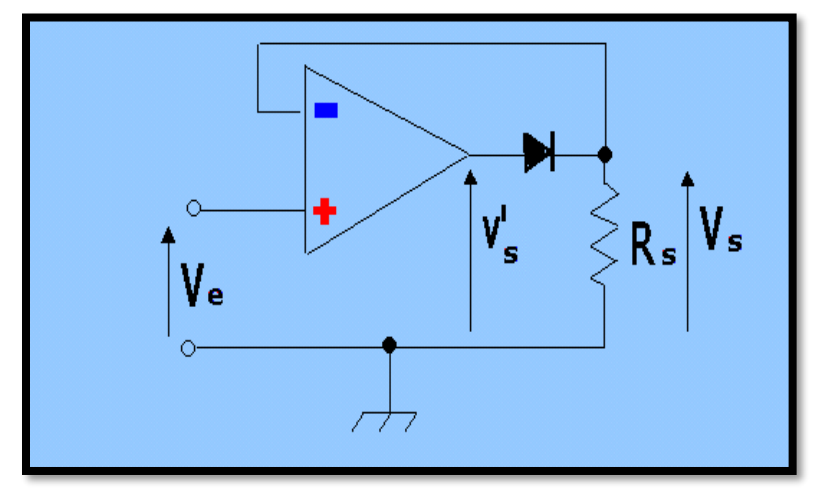

Fig. 21 Rectificador de precisión

En los rectificadores de precisión el rendimiento mejora. En el circuito puede ser visto como el operacional es conectado en la configuración de seguidor [de tensión.](https://scuolaelettrica.it/escuelaelectrica/elettronica/differe2.php#inseguitore)

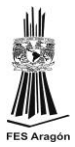

Siendo A<sup>v</sup> la ganancia de tensión a cadena abierta, que, recordemos, para el A741 es de aproximadamente 200.000 La tensión de umbral de 0,6 V se reduce entonces a:

$$
V_{e} \geq \frac{Vr(tension de umbral)}{Av (Ganancia)}
$$

$$
\frac{0.6}{200000} = 3 \mu V.
$$

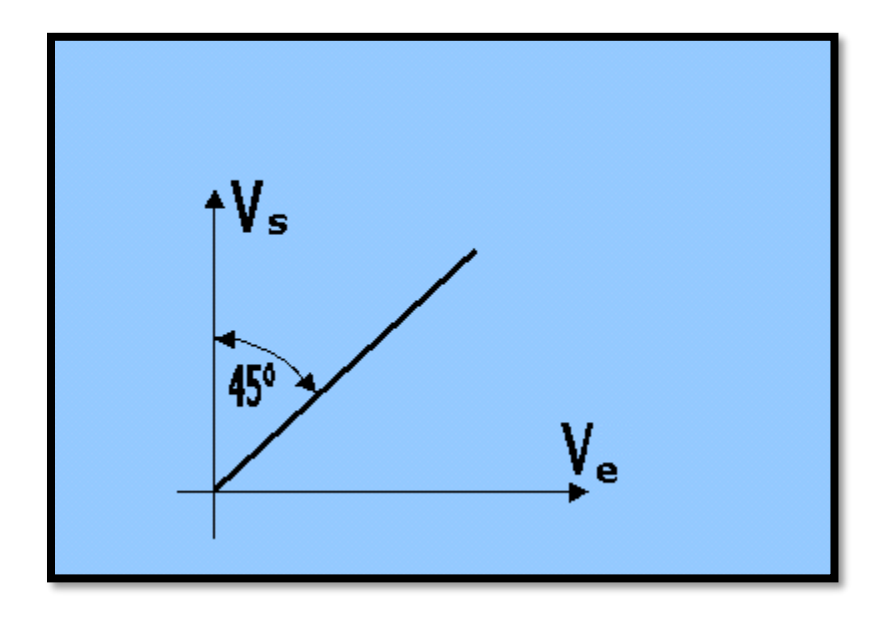

Fig. 22 Grafica de rectificador de precisión.

En rectificador de precisión la característica de transferencia real coincide con la ideal. Incluso la característica de transferencia se convierte ahora más preciso, ya que se comporta como una línea recta.(fig. 22)

Entre las aplicaciones de los rectificadores lineales de media onda y de onda completa de precisión figuran:

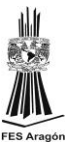

- 1. Detección de señales de amplitud modulada.
- 2. Circuitos de zona muerta.
- 3. Circuitos recortadores o de límite preciso.
- 4. Interruptores de corriente.
- 5. Formadores de onda.
- 6. Indicadores de valor pico.
- 7. Circuitos de muestreo y retención.
- 8. Circuitos de valor absoluto
- 9. Circuitos promedia dores
- 10. Detectores de polaridad de señal
- 11. Convertidores de ca a cd

Con frecuencia, las funciones anteriores se utilizan en el acondicionamiento de señales, antes de alimentarlas, a la entrada de un microcontrolador.

## **2.5.2. Opto acopladores**

¿Qué son los opto acopladores y cómo funcionan?

Son conocidos como opto aisladores o dispositivos de acoplamiento óptico, basan su funcionamiento en el empleo de un haz de radiación luminosa para pasar señales de un circuito a otro sin conexión eléctrica. Estos son muy útiles cuando se utilizan por ejemplo, Microcontroladores PICs y/o PICAXE si queremos proteger nuestro microcontrolador este dispositivo es una buena opción. En general pueden sustituir

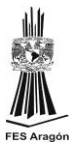

los relés ya que tienen una velocidad de conmutación mayor, así como, la ausencia de rebotes.(fig. 23)

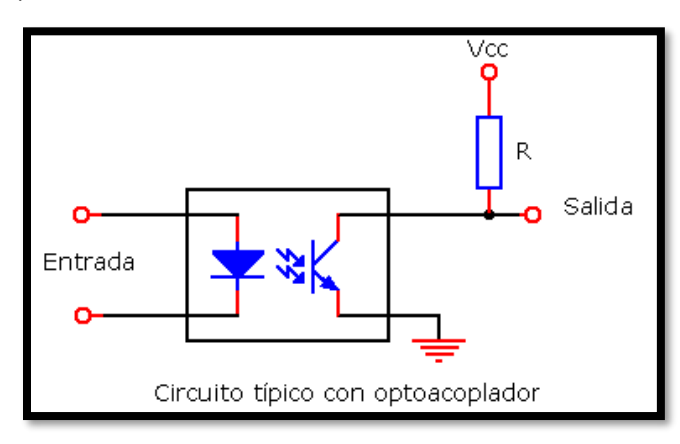

*Fig. 23 Optoacoplador*

La gran ventaja de un opto acoplador reside en el aislamiento eléctrico que puede establecerse entre los circuitos de entrada y salida. Fundamentalmente este dispositivo está formado por una fuente emisora de luz, y un fotosensor de silicio, que se adapta a la sensibilidad espectral del emisor luminoso, todos estos elementos se encuentran dentro de un encapsulado que por lo general es del tipo DIP.(fig.24)

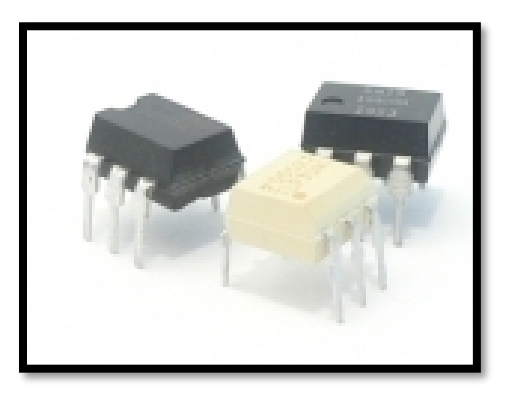

Fig. 24 Optoacoplador Encapsulado

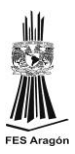

¿Qué tipo de Opto acopladores hay?

Existen varios tipos de opto acopladores cuya diferencia entre sí depende de los dispositivos de salida que se inserten en el componente. Según esto tenemos los siguientes tipos:

Fototransistor**:** se compone de un opto acoplador con una etapa de salida formada por un transistor BJT. Los más comunes son el 4N25 y 4N35. (fig.25)

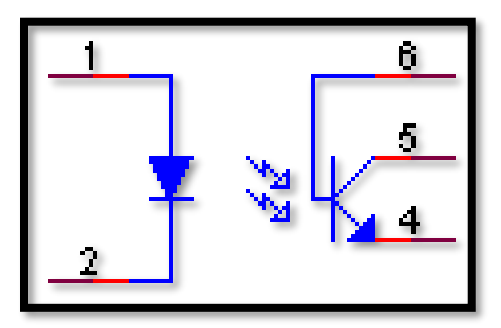

Fig. 25 Fototransistor

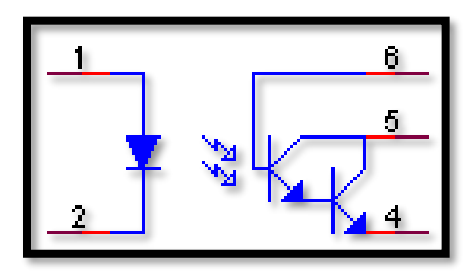

*Opto transistor en configuración Darlington*

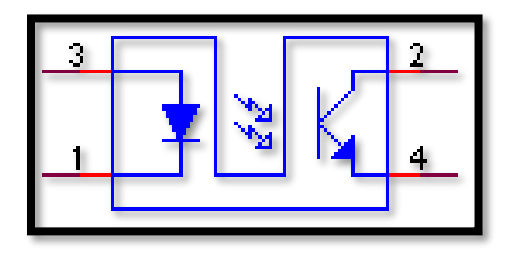

*Opto transistor de encapsulado ranurado*

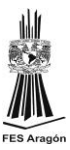

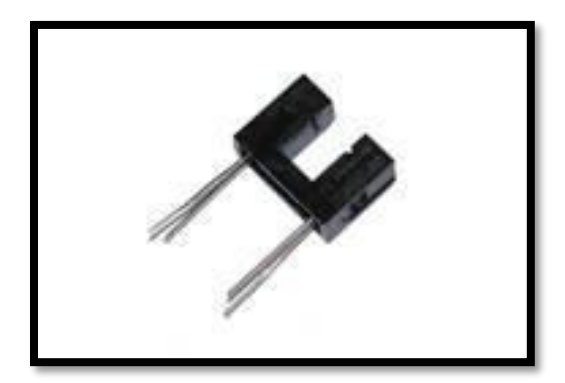

Opto transistor de encapsulado ranurado(fotografía)

Fototriac: se compone de un opto acoplador con una etapa de salida formada por un triac .

Fototriac de paso por cero: Opto acoplador en cuya etapa de salida se encuentra un triac de cruce por cero. El circuito interno de cruce por cero conmuta al triac sólo en los cruce por cero de la corriente alterna. Por ejemplo el MOC3041.(fig. 26 )

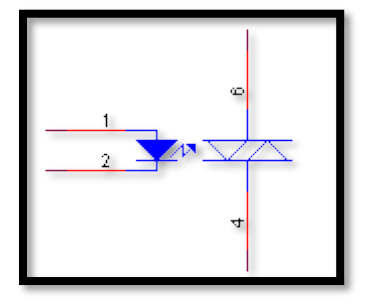

Fig. 26 Esquema de moc3041

Opto tiristor: Diseñado para aplicaciones donde sea preciso un aislamiento entre una señal lógica y la red.(fig. 27 )

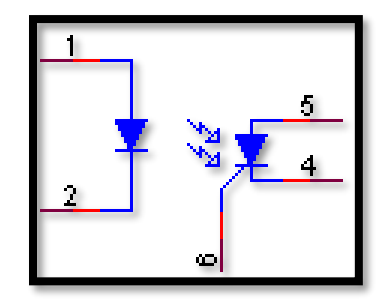

Fig. 27 Opto tiristor

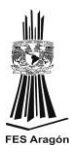

#### **2.5.3 Diodo [1N4148](https://www.ecured.cu/index.php?title=1N4148&action=edit&redlink=1)**

El Diod[o1N4148](https://www.ecured.cu/index.php?title=1N4148&action=edit&redlink=1) es un dispositivo de [silicio](https://www.ecured.cu/Silicio) que puede reemplazar la mayoría de los diodos de silicio de propósitos generales, muy utilizado en infinidad de equipos [electrónicos.](https://www.ecured.cu/index.php?title=Electr%C3%B3nicos&action=edit&redlink=1)(fig. 28 )

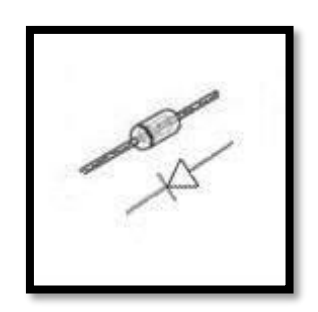

Fig. 28 Diodo

El [diodo](https://www.ecured.cu/Diodo)[1N4148](https://www.ecured.cu/index.php?title=1N4148&action=edit&redlink=1) es un pequeño y rápido [componente electrónico](https://www.ecured.cu/Componente_electr%C3%B3nico) fabricado de [silicio,](https://www.ecured.cu/Silicio) de alta [conductividad,](https://www.ecured.cu/Conductividad) usado en el procesamiento y detección de señales de [radiofrecuencias](https://www.ecured.cu/index.php?title=Radiofrecuencias&action=edit&redlink=1) de manera muy eficaz, con un tiempo de recuperación inversa de no más de 4 ns, su nombre sigue la nomenclatura [JEDEC,](https://www.ecured.cu/index.php?title=JEDEC&action=edit&redlink=1) se encuentra generalmente en un [encapsulado](https://www.ecured.cu/Encapsulado) de [vidrio](https://www.ecured.cu/Vidrio) de tipo [DO-35.](https://www.ecured.cu/index.php?title=DO-35&action=edit&redlink=1)

Principales características:

- **E** Tensión máxima inversa repetitiva: 100 V (Vrm).
- Corriente de salida rectificada: 200 mA (Io).
- Disipación de energía: 500 mW (Ptot).
- Tiempo de recuperación inverso: < 4nseg (Trr).

Aplicaciones:

- Detección de señales de radiofrecuencia.
- Circuitos de conmutación de alta velocidad.

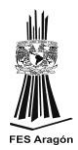

Una resistencia ordinaria es un dispositivo lineal porque la gráfica de su corriente en función de su tensión es una línea recta.

Un diodo es diferente, es un dispositivo no lineal por que la gráfica de corriente en función de la tensión no es una línea recta. Cuando la tensión del diodo es menor que la barrera de potencial, la corriente del diodo es pequeña; si la tensión del diodo supera esta barrera de potencial, la corriente del diodo aumenta rápidamente. Este componente electrónico semiconductor por solo permitir el paso de corriente en un solo sentido y solo conduce en determinadas condiciones (fig. 29 ).

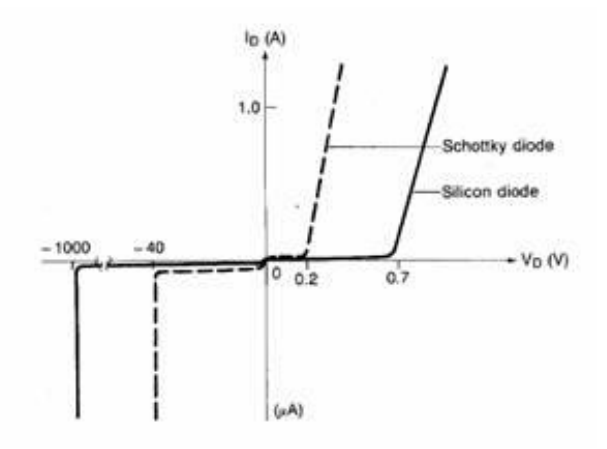

Fig. 29 Modelos de diodos

Tensión de umbral

En la región directa, la tensión a partir de la cual la corriente empieza a incrementarse rápidamente se denomina tensión umbral del diodo, que es igual a la barrera de potencial.

El análisis de circuitos con diodos se dirige normalmente a determinar si la tensión del diodo es mayor o menor que la tensión umbral. Si es mayor, el diodo conduce finalmente; si es menor, lo hace pobremente.

Aunque los diodos de germanio raramente se emplean en diseños nuevos, se pueden encontrar todavía en circuitos especiales o en equipos antiguos. Por esta

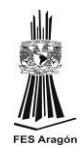

razón, conviene recordar que la tensión umbral de un diodo germanio es, aproximadamente, de, 0,3V. Esta tensión umbral es una ventaja y obliga a considerar el uso del diodo de germanio en ciertas aplicaciones.

#### Disipación de potencia

Se puede calcular la disipación de potencia de un diodo de la misma forma que se hace para una resistencia. Es igual al producto de la tensión por la corriente del diodo. Expresándolo matemáticamente:

$$
Pd = Vd * Id
$$

La limitación de potencia es la máxima potencia que el diodo puede disipar con seguridad sin acortar su tiempo de vida o degradar sus características de operación. Su definición es:

$$
Pmax = Vmax * Imax
$$

#### Zona directa

En la zona directa tenemos dos características importantes:

- $\blacksquare$  Hay que vencer la barrera de potencial (superar la tensión umbral Vδ) para que conduzca bien en polarización directa (zona directa).
- Aparece una resistencia interna (el diodo se comporta aproximadamente como una resistencia).

#### La zona inversa

En polarización inversa teníamos una corriente que estaba formada por la suma de los valores de la corriente Is y la corriente de fugas If: Hay que tener cuidado, no hay que llegar a VR porque el diodo se rompe por avalancha (excepto si es un Zener).(fig. 30 )

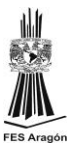

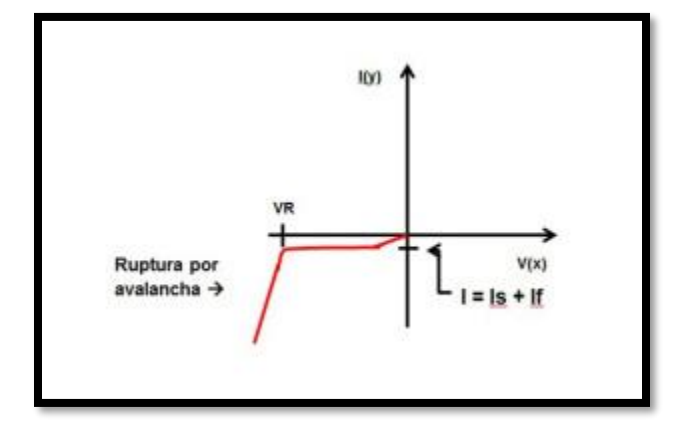

Fig. 30 Grafica de un diodo

Curva característica del diodo

El funcionamiento de un diodo común de silicio se puede apreciar observando la curva característica que se crea cuando se polariza, bien de forma directa, o bien de forma inversa.

En ambos casos la curva gráfica muestra la relación existente entre la corriente y la tensión o voltaje que se aplicada a los terminales del diodo.

## **2.5.4. LM3914**

Los circuitos integrados lm3914 y lm3915 son utilizados como indicadores de escala o vúmetros; posee un puerto de salida para hacer iluminar hasta 10 led.

Se le puede usar en múltiples aplicaciones, siendo las más comunes: como vúmetro y voltímetro.

El circuito integrado LM3914 consta de una serie de amplificadores operacionales en modo comparador, con los cuales se activara una escala de leds en pasos que dependerá del voltaje de referencia ajustado en el circuito integrado.

De acuerdo entonces a la resolución lograda, se activara cada led dentro de la escala, la que usualmente se ubica en unos 125mv por led con respuesta lineal.(Fig. 31 )

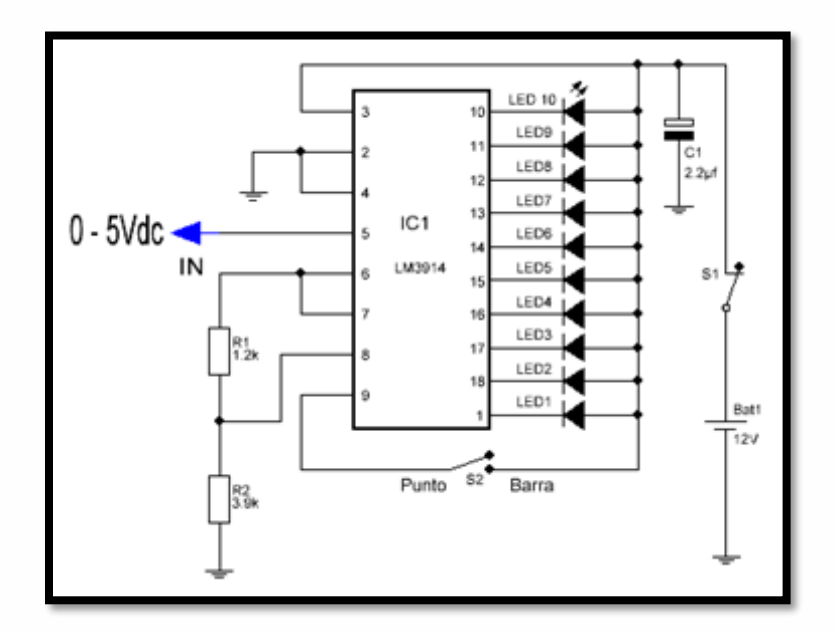

Fig. 31 Esquema de conexión de un LM3914

Voltaje de alimentación

Usualmente el LM3914 se puede alimentar con voltajes desde 3 a 18v, pero técnicamente se puede llegar hasta los 25v de alimentación.

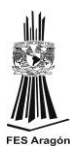

#### Voltaje de Referencia

A través de los pines 6, 7 y 8 podemos ajustar el voltaje de referencia, para activar la escala de leds. Tomando en cuenta el diagrama anterior, vemos que el valor de R1 es de 1.2k (1200 ohmios) y R2 es de 3.9k (3900 ohmios); aplicando la fórmula propuesta en la datasheet del LM3914 (Voltaje de referencia = 1.25 \* (1+ R2/R1)), obtendremos el rango de voltajes sobre el cual trabajara el LM3914.

Resolviendo la formula, obtendríamos el siguiente resultado:

 $1.25 * (3.9k / 1.2k + 1) = 5.31v$ .

Esto significa que el LM3914, leerá en su entrada (pin 5) un voltaje entre 0 y 5.31vdc. También es bueno saber, cada cuanto voltaje se incrementara la escala; para saberlo, solo basta dividir el número de salidas (10 en total) con el voltaje máximo que puede llegar a la entrada.

En este ejemplo, será el resultado de dividir 5.31 / 10 = 0.5v. Cada led de la escala se encenderá entonces, cuando la entrada se incremente en 0.5v, como se puede ver a continuación:

*Led 1 = 0.5v Led 2 = 1.0v Led 3 = 1.5v Led 4 = 2.0v Led 5 = 2.5v Led 6 = 3.0v Led 7 = 3.5v Led 8 = 4.0v Led 9 = 4.5v Led 10 = 5.0v* 

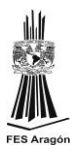

#### Voltaje de entrada

El voltaje de entrada (pin 5) depende del ajuste del voltaje de referencia, visto anteriormente. Internamente se encuentra protegido, y puede llegar a soportar un voltaje de hasta 35v.

#### Escala de led

La salida de los led se encuentra en su mayoría entre los pines 10 y 18; lo que representa una ventaja, al conectar el circuito integrado en un protoboard ó para realizar el circuito impreso. La conexión para el led 1, se encuentra disponible en el pin 1 del circuito integrado.(fig. 32 )

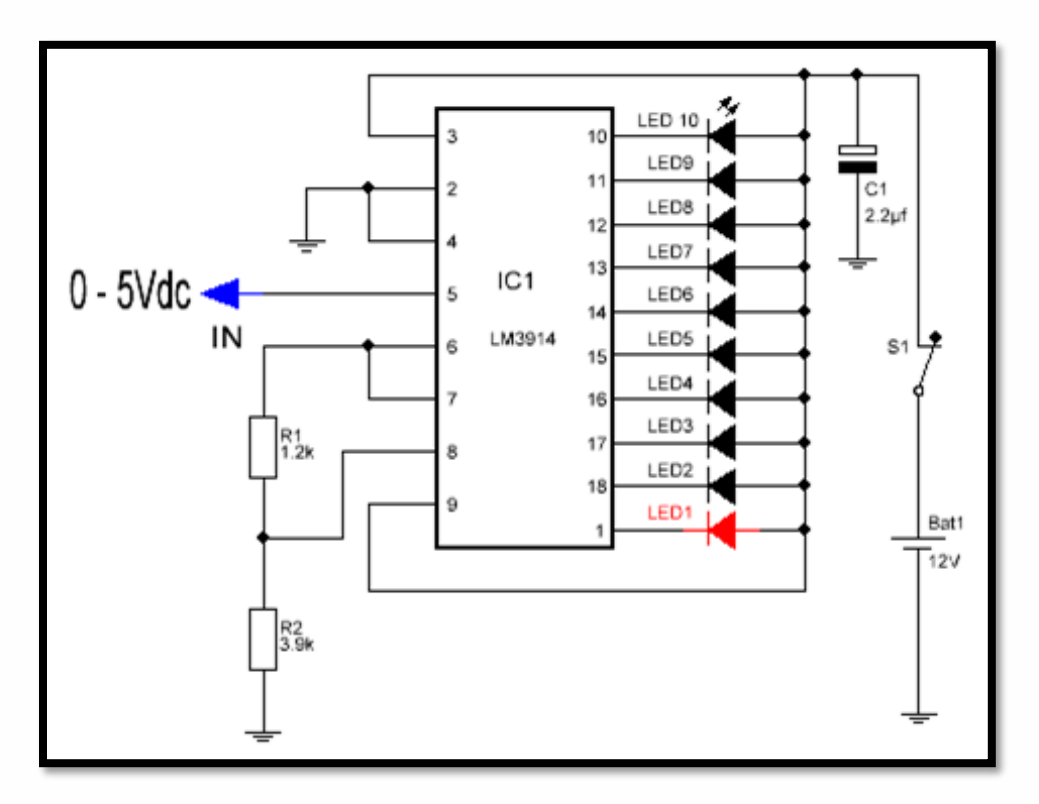

Fig. 32 Escala de led

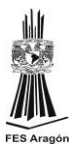

#### Ajuste de corriente para los led

Para ajustar el valor de corriente en los led, tenemos la resistencia R1. Su valor se puede calcular utilizando la clásica fórmula para led.

#### Modo punto

Usualmente el circuito integrado LM3914 funciona en modo barra, pero también puede funcionar en modo punto; esto significa que la escala subirá encendiendo un led a la vez y no todos juntos. Para activar el modo punto, se debe dejar desconectado el pin 9 del LM3914 ó llevarlo a tierra.(fig. 33 )

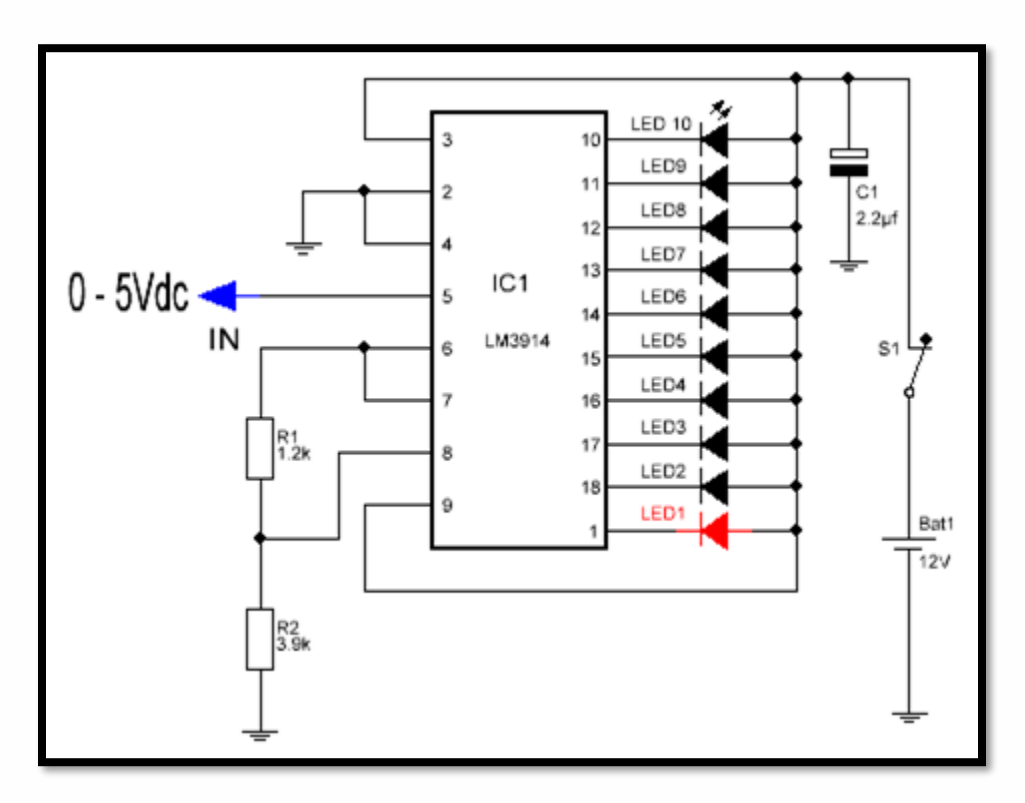

Fig. 33. LM3914 Modo punto

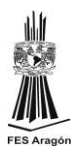

### LM3915

El circuito integrado LM3915, comparte la mayoría de las características del LM3914; con la diferencia que este tiene una respuesta logarítmica. Esto significa que la escala de led se activara inicialmente de forma lineal, pero en el fondo de la escala describirá una curva semi ascendente.

Esta característica hace que el LM3915 pueda ser utilizado como vúmetro para equipos de audio, debido a que simula la curva de respuesta auditiva del ser humano.(fig. 34 )

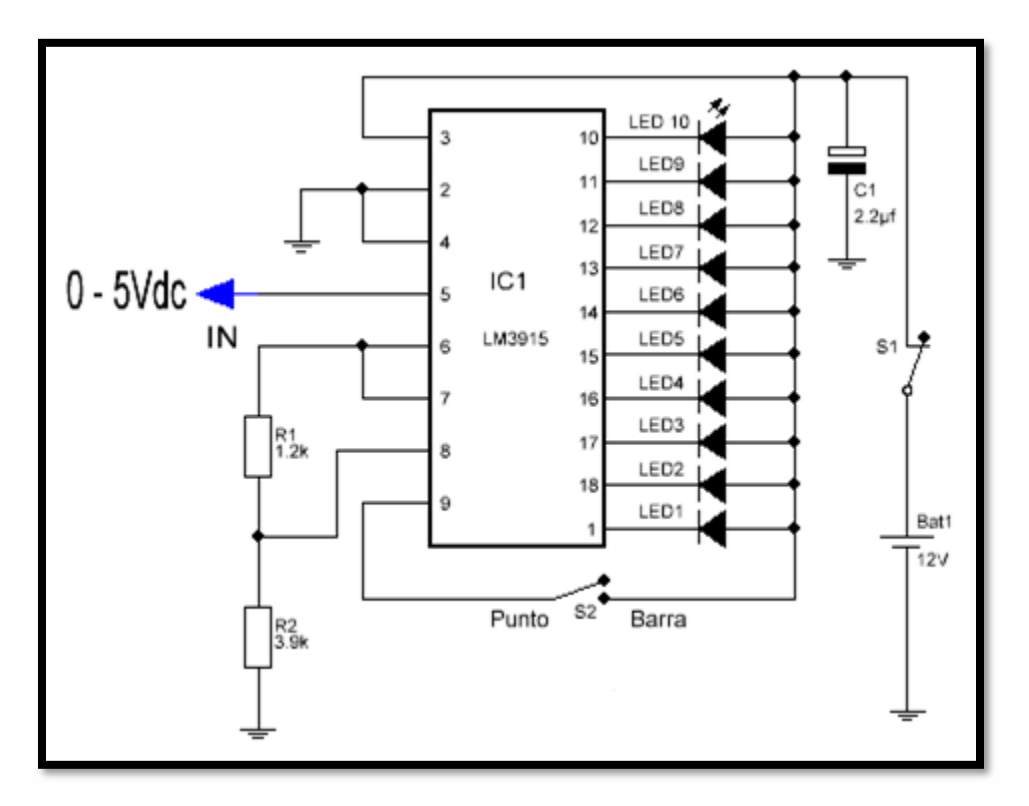

Fig. 34 Conexión del LM3915

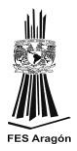

Por lo demás, ambos circuitos integrados son iguales. Se debe tener en cuenta que el LM3914 nos sirve como voltímetro y vúmetro simple, pero no se debe utilizar el LM3915 como voltímetro debido a su respuesta logarítmica.

#### Conexión en cascada

También podemos conectar ambos circuitos integrados en cascada (dos LM3914 ó dos LM3915). Esta conexión se refiere al hecho de sumar los circuitos integrados, para ampliar la escala al doble o más de su valor.(fig. 35 )

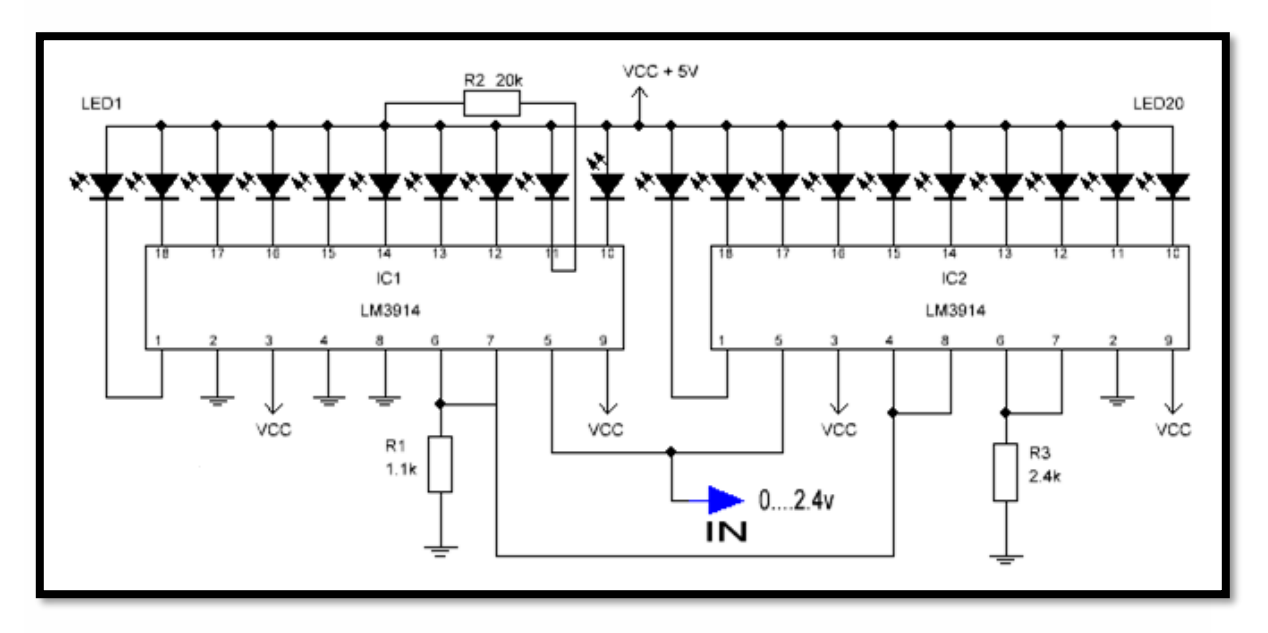

Fig. 35 LM3915 en cascada.

La conexión en cascada del LM3914 y LM3915 utiliza los mismos componentes; siendo intercambiables entre ellos, teniendo en cuenta que si lo hacemos cambiara la respuesta, entre lineal y logarítmico.

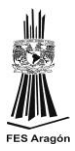

## **2.5.5. Amplificador LM324**

[Amplificador](https://www.ecured.cu/Amplificador) operacional cuádruple con entradas diferenciales verdaderas. Está compuesto por cuatro amplificadores operacionales de alta ganancia, diseñados para trabajar con fuente de alimentación simple. Sin embargo, también son capaces de funcionar con una fuente de alimentación doble.

Tiene ventajas sobre los amplificadores operacionales convencionales en aplicaciones de fuente sencilla de alimentación y puede trabajar con voltajes de alimentación desde 3V hasta 32V. Es de bajo consumo de energía (aproximadamente 1/5 del consumo de un LM741 convencional).

#### Uso

Se puede utilizar para aplicaciones tales como: Bloques de ganancia DC, amplificadores y en cualquier circuito típico con amplificadores operacionales. Los cuales ahora son más sencillos de implementar utilizando alimentación simple. Por ejemplo, el LM324 puede funcionar directamente a la tensión de 5V, tensión utilizada habitualmente en electrónica digital, sin necesidad de implementar otra fuente de alimentación doble de +/- 15Vdc.

#### Características

- Internamente compensado en frecuencia para ganancia unidad
- Alta ganancia en DC (100 dB)
- Gran ancho de banda (ganancia unidad) 1MHz (compensada con la [temperatura\)](https://www.ecured.cu/Temperatura)
- Alto rango de alimentación:
- Alimentación simple: entre 3V y 32V
- **EXECUTE:** Alimentación doble: entre  $+/- 1.5V$  y  $+/- 16V$
- Consumo de corriente muy bajo (700 µA) independiente de la alimentación
- Muy baja corriente de polarización de entrada (45 nA) (compensado con la temperatura)

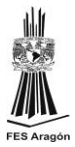

- Bajo offset de voltaje de entrada (2mV) y offset de corriente (5 nA)
- El rango de voltaje de entrada en modo común incluye masa.
- El rango de voltaje diferencial en la entrada es igual al voltaje de alimentación.
- Excursión máxima del voltaje de salida: desde 0V hasta V+ 1,5V

#### Alimentación

Alimentación simple: entre 3V y 32V Alimentación doble: entre +/- 1,5V y +/- 16V

#### Ventajas

Se elimina la necesidad de fuentes de alimentación dobles. Cuatro amplificadores operacionales en un solo componente. Permite entradas cercanas a GND (masa) y la tensión de salida también llega GND. Bajo consumo de energía, apropiado para funcionar a [baterías.](https://www.ecured.cu/Bater%C3%ADa) (fig. 36 )

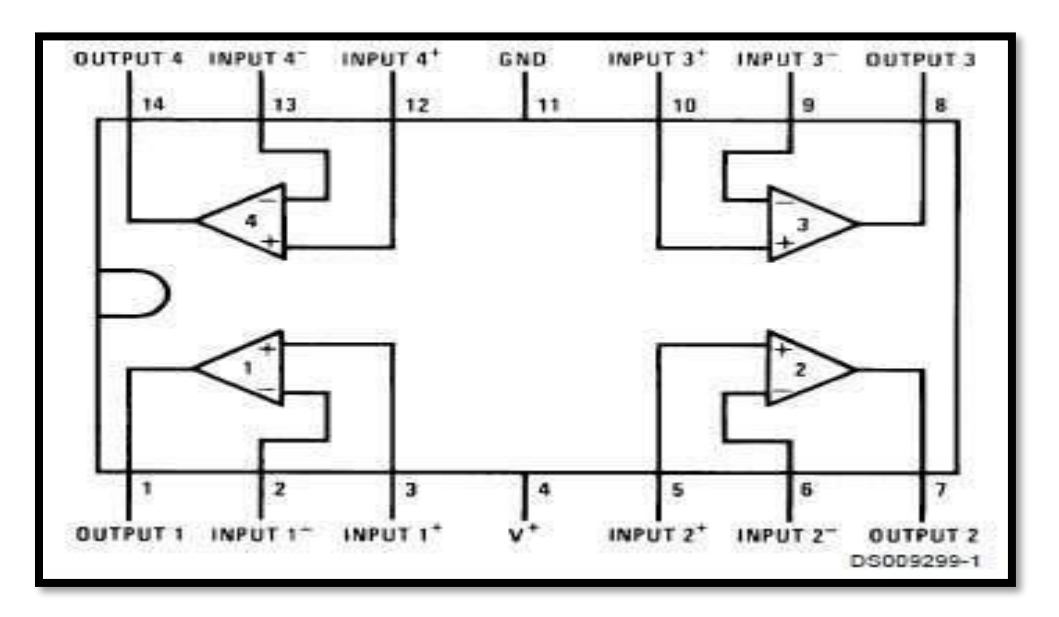

Fig. 36 Amplificador LM324

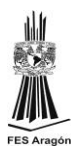

## **2.5.6. MICROPROCESADORES -ATMEGA8**

Un microprocesador (μP) es un circuito de alta escala de integración, compuesto de muchos circuitos más simples como son los Fip-flops, contadores, registros, decodificadores, comparadores, etcétera; todos ellos en un mismo encapsulado, de modo que el microprocesador puede ser considerado un dispositivo lógico de propósito general o universal.

Todos los componentes que llevan a cabo físicamente la lógica y operación del microprocesador se denominan hardware. Además existe una lista de instrucciones con las que se forman programas que puede ejecutar; éstas constituyen el lenguaje del microprocesador o software.

Los pines o terminales de un microprocesador sacan del encapsulado las líneas de sus buses de direcciones, datos y control, para permitir la conexión con memorias, módulos E/S, reloj y alimentación.

Los AVR son una familia de [microcontroladores](https://es.wikipedia.org/wiki/Microcontrolador) [RISC](https://es.wikipedia.org/wiki/RISC) del fabricante estadounidense [Atmel.](https://es.wikipedia.org/wiki/Atmel) La arquitectura de los AVR fue concebida por dos estudiantes en el Norwegian Institute of Technology, y posteriormente refinada y desarrollada en Atmel Norway, la empresa subsidiaria de [Atmel,](https://es.wikipedia.org/wiki/Atmel) fundada por los dos arquitectos del chip. Cuenta con bastantes aficionados debido a su diseño simple y la facilidad de programación.(fig. 37 y 38 )

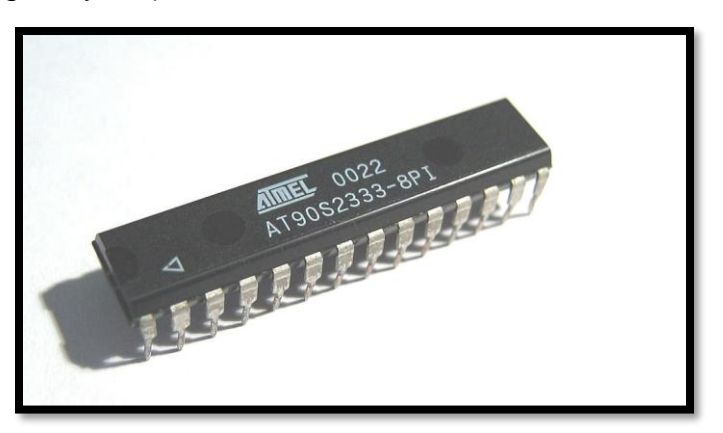

Fig. 37. ATMEGA 8 encapsulado

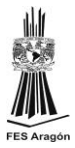

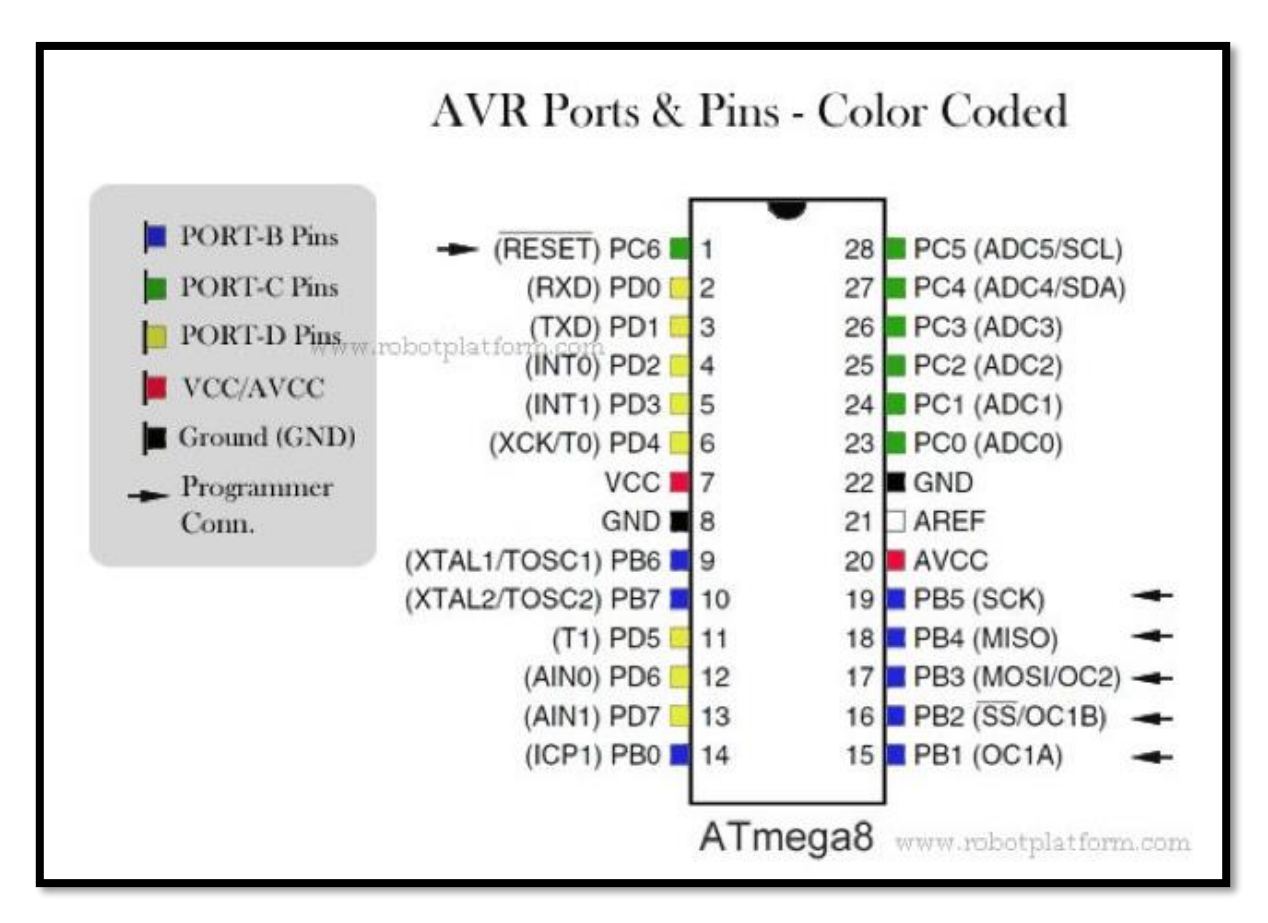

Fig. 38 Pines de un Atmega8

Datos técnicos:

- Microcontrolador de 8 bit alto desempeño y bajo consumo
- Avanzada arquitectura RISC
- 130 poderosas instrucciones Simple ejecución de ciclo de reloj
- Operaciones totalmente estáticas
- Trabaja con 32 registros de 8 bit
- Máxima frecuencia permitida de hasta 16 Megahercios con 16 millones de instrucciones por segundo.
- Multiplicador de dos ciclos en un solo encapsulado
- Alta duración en segmentos de memoria no volátil
- 8KB de memoria FLASH
- 512 byte de memoria EEPROM
- 1KB internos de memoria RAM

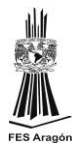

- Hasta 10, 000 ciclos de escritura/ lectura en la memoria FLASH y 100,000 en la EEPROM
- Capaz de retener datos hasta por 100 años a alrededor de 25 grados Celsius y 20 años con una temperatura de 85 grados Celsius
- Opciones de inicio de códigos con bit de bloqueo
- Posibilidad de bloqueo de código para seguridad

Características de los periféricos:

- 2 Temporizadores(Timer) y contador de 8 bit con divisor de frecuencia y modo de comparación separado
- 1 Temporizador(Timer) y contador de 16 bit con divisor de frecuencia, modo de comparación y modo de captura separado
- Conteo en tiempo real con oscilador separado.
- 3 canales de PWM(Modulación por Ancho de Pulso)
- ADC(Convertidor análogo digital ) de resolución ajustable de 8 bit hasta 10 bit máximo
- USART --> comunicación serial
- Interfaz SPI maestro / esclavo
	- Capacidad de usar el protocolo propio de la Phillips llamado I2C
- Watchdog(Perro guardián) programable con oscilador separado
	- Comparador análogo
	- Interrupciones y modo de despertar ante cualquier cambio de estado en su PIN

Características especiales agregadas:

- fuentes de interrupciones internas y externas
- 5 modos de sueño
- Pines de entrada/salida

-23 pines de E/S para la versión de 28 pines

Voltaje de operación

-2.7 VDC hasta 5.5 VDC(Atmega8L)

-4.5 hasta 5.5 VDC(Atmega8)

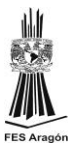

- Rango de temperatura -40 hasta 125 grados Celsius
- Consumo de energía
	- -Modo activo 1.5 mA a 3VDC en 4MHZ
	- Modo de bajo consumo 0.5 microAmperes a 3VDC

Un microprocesador por sí mismo no es capaz de realizar tarea alguna, es necesario hardware de soporte; los elementos mínimos que requiere son:

- Una fuente de alimentación
- Un circuito de reloj
- Dispositivos de memoria
- Interfaz o módulo de entrada y salida (E/S)

La implementación de todo este hardware constituye lo que se conoce como sistema mínimo, el siguiente diagrama corresponde a un sistema basado en la estructura de Von Newman. Sus bloques básicos son los siguientes: (fig. 39 )

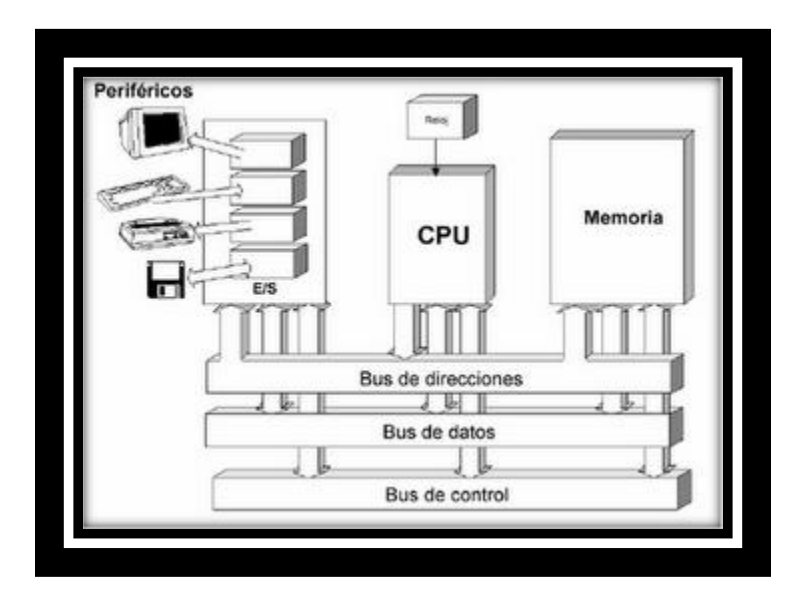

Fig. 39 Estructura de un sistema mínimo.

Microprocesador o CPU (Central ProcessUnit), formado por los bloques principales: Unidad de Control y Unidad de Proceso.

Memoria, dispositivos o circuitos donde residen los códigos de las instrucciones del programa y los datos.

Módulos E/S, dispositivos o circuitos encargados de recibir y entregar información entre el CPU y la aplicación.

Los tres módulos están conectados entre sí por medio de los Buses del sistema. Un bus está formado por un conjunto de conductores por los cuales se transmite la información digital en forma de pulsos eléctricos.

El conjunto de instrucciones para estos microcontroladores se puede dividir en el siguiente orden de grupos:

- **EXECUTE:** Instrucciones Aritméticas y Lógicas
- Instrucciones de Desvío (salto)
- Instrucciones de Transferencia de Datos
- Instrucciones de Bit y prueba de Bit
- Una línea típica en lenguaje ensamblador está dada de la siguiente forma: [Mnemónico] operando1, operando2

Los Mnemónicos son las instrucciones en lenguaje ensamblador que puede reconocer el microprocesador. Dependiendo de la instrucción, puede haber uno o dos operandos, incluso pueden no existir; su contenido consiste en un número, una variable o una dirección; normalmente el resultado de una operación lógica, aritmética o de carga es almacenado en operando1.

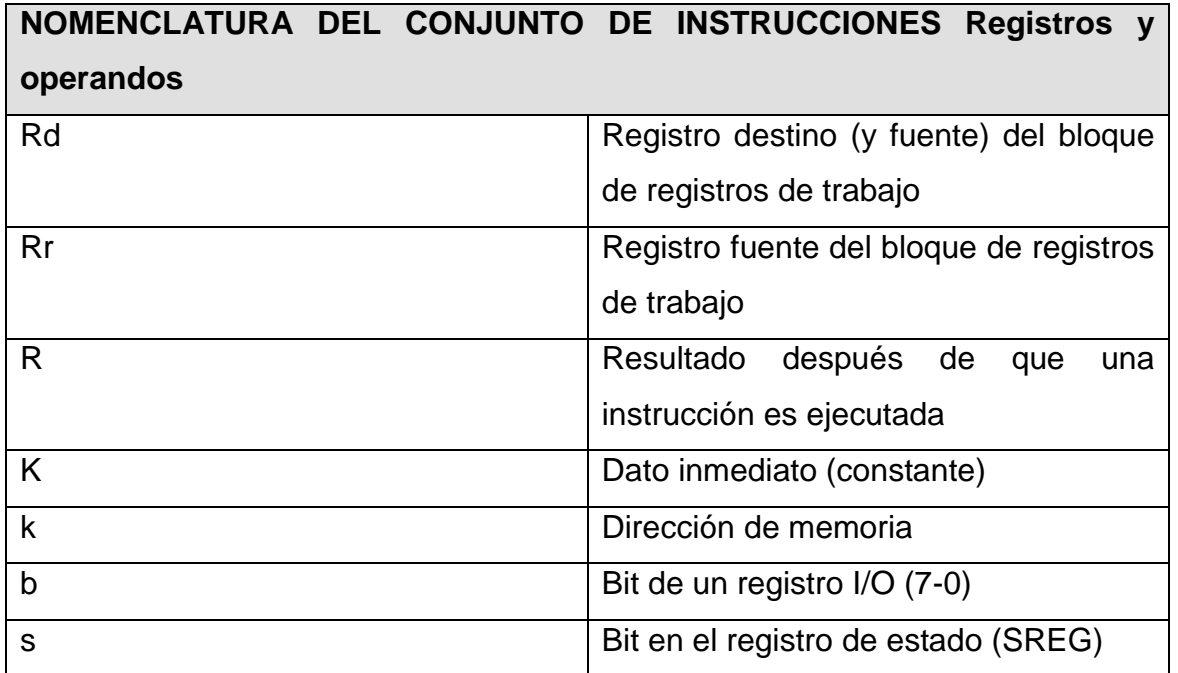

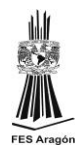

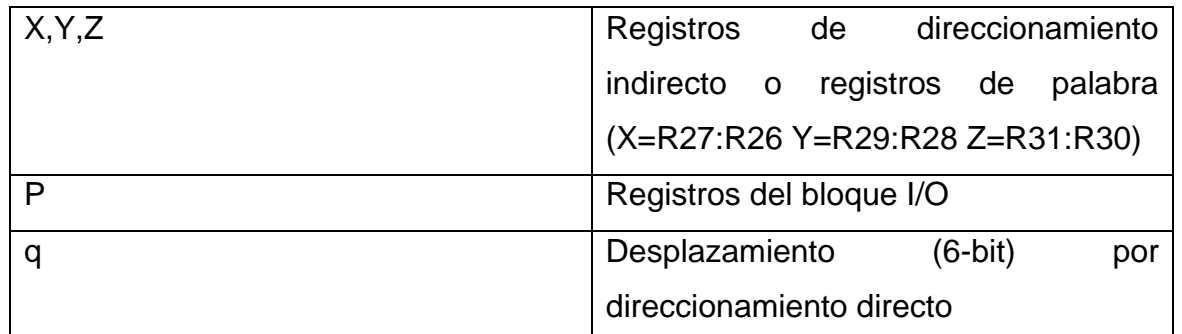

## **2.5.7. Convertidor Digital a Analógico AD558JN**

En el mundo real las señales analógicas varían constantemente, pueden variar lentamente como la temperatura o muy rápidamente como una señal de audio. Lo que sucede con las señales analógicas es que son muy difíciles de manipular, guardar y después recuperar con exactitud.

Si esta información analógica se convierte a información digital, se podría manipular sin problema. La información manipulada puede volver a tomar su valor analógico si se desea con un DAC (convertidor Digital a Analógico)(fig. 40 ).

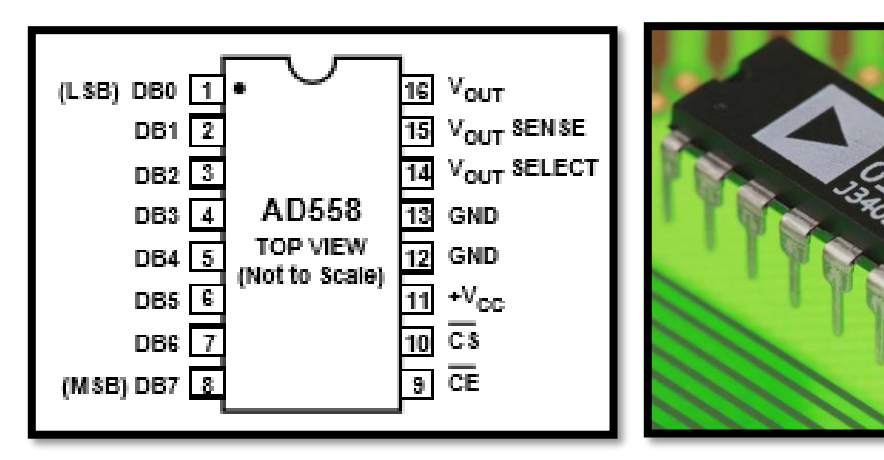

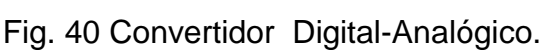

Un DAC contiene normalmente una red resistiva [divisora de tensión,](http://unicrom.com/division-de-tension-en-resistencias-serie/) que tiene una [tensión](http://unicrom.com/Tut_voltaje.asp) de referencia estable y fija como entrada. Hay que definir que tan exacta

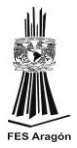

será la conversión entre la señal analógica y la digital, para lo cual se define la resolución que tendrá.

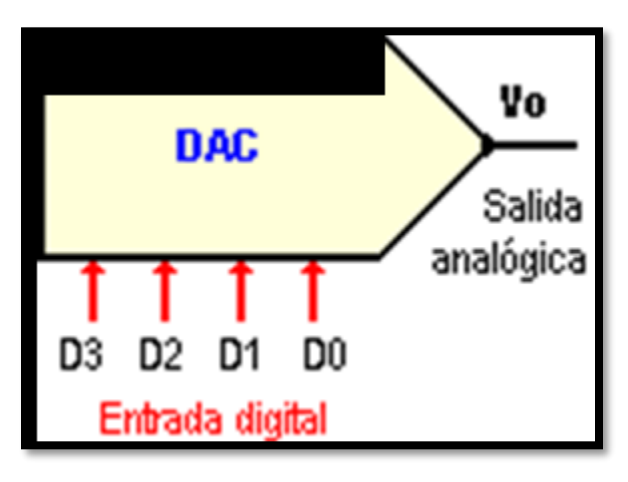

Fig. 41 Convertidor Digital-Analógico de 4 bits

En la figura anterior se representa un convertidor Digital – Analógico de 4 bits (fig. 41 ). Cada entrada digital puede ser sólo un "0" o un "1". D0 es el bit menos significativo (LSB) y D3 es el más significativo (MSB). El voltaje de salida analógica tendrá uno de 16 posibles valores dados por una de las 16 combinaciones de la entrada digital.

La resolución se define de dos maneras:

Primero se define el número máximo de bits de salida (la salida digital). Este dato permite determinar el número máximo de combinaciones en la salida digital. Este número máximo está dado por: 2\*n donde n es el número de bits. También la resolución se entiende como el voltaje necesario (señal analógica) para lograr que en la salida (señal digital) haya un cambio del bit menos significativo.(LSB). Para hallar la resolución se utiliza la siguiente fórmula:

Resolución = VoFS /  $[2<sup>n</sup> - 1]$ ,

Donde:

n = número de bits del convertidor

VoFS = es el voltaje que hay que poner a la entrada del convertidor para obtener una conversión máxima (todas las salidas son "1").

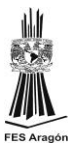

Ejemplo:

Se tiene un convertidor digital – analógico de 8 bits y el rango de voltaje de salida de 0 a 5 voltios.

Con n = 8, hay una resolución de:

$$
2^n = 256
$$

La resolución será de:

 $VoFS / [2<sup>n</sup> - 1] = 5 / 256 - 1 = 19.6$  mV

Con  $n = 4$  bits, se. consiguen  $2^n = 16$  posibles combinaciones de entradas digitales.

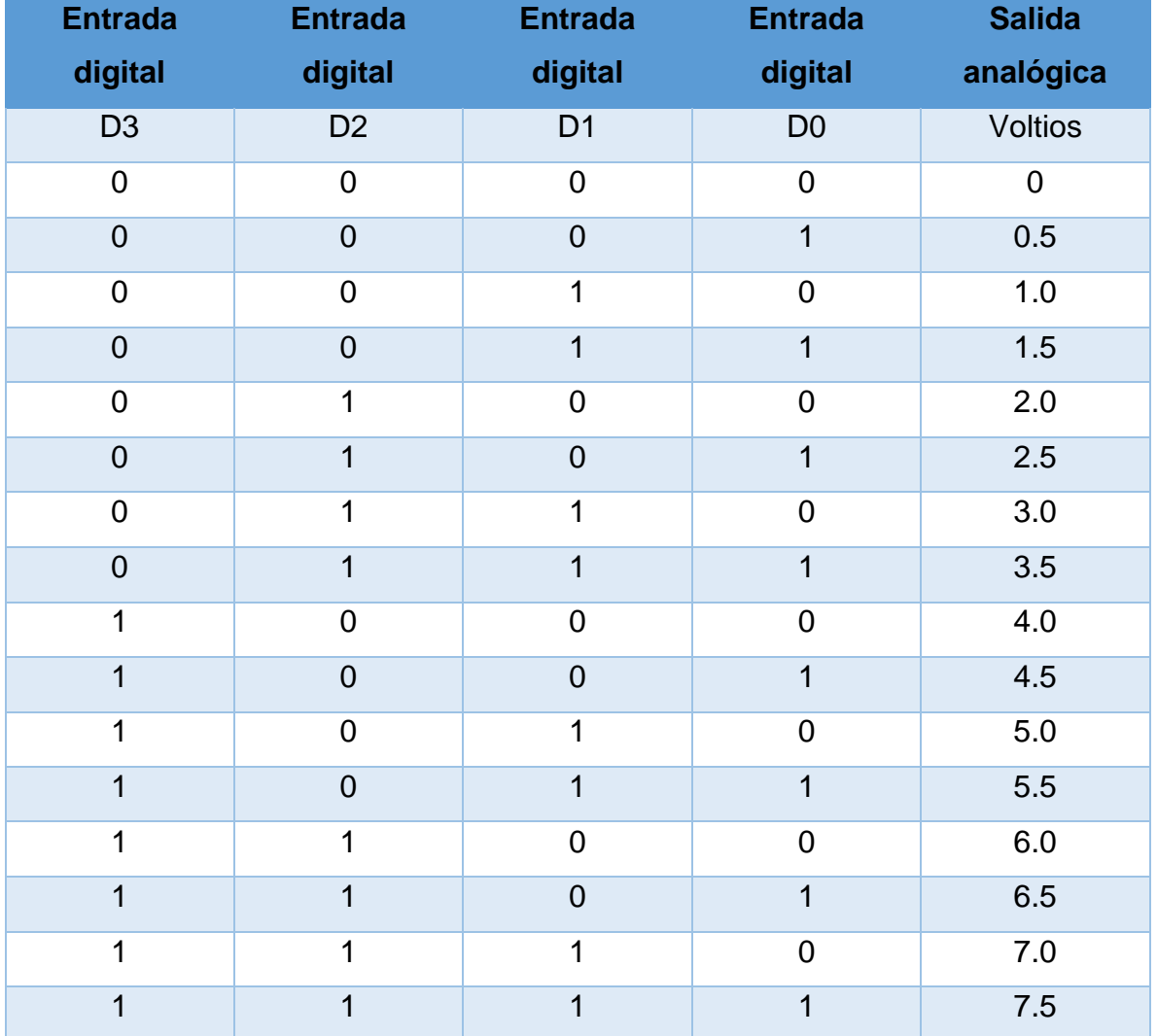

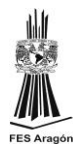

La salida analógica correspondiente a cada una de las 16 combinaciones dependerá del voltaje de referencia que estemos usando, que a su vez dependerá del voltaje máximo que es posible tener a la salida analógica.

..

Si el voltaje máximo es 10 Voltios, entonces el Vref. (voltaje de referencia) será 10/16 = 0.625 Voltios. Si el voltaje máximo es 7 voltios, Vref = 7 / 16 = 0.4375 Voltios. Se puede ver estos voltajes de referencia serán diferentes (menores) si se utiliza un DAC de 8 o más bits.

Con el de 8 bits se tienen 256 combinaciones en vez de 16. Esto significa que el voltaje máximo posible se divide en más partes, lográndose una mayor exactitud. Si el Vref = 0.5 Voltios:

Se puede ver que mientras más bits tenga el convertidor más exacto será la conversión.

Si se tiene diferentes tipos de DAC y todos ellos pueden tener una salida máxima de 15 voltios, se puede ver que la resolución y exactitud de la salida analógica es mayor cuando más bits tenga. Ver siguiente cuadro:

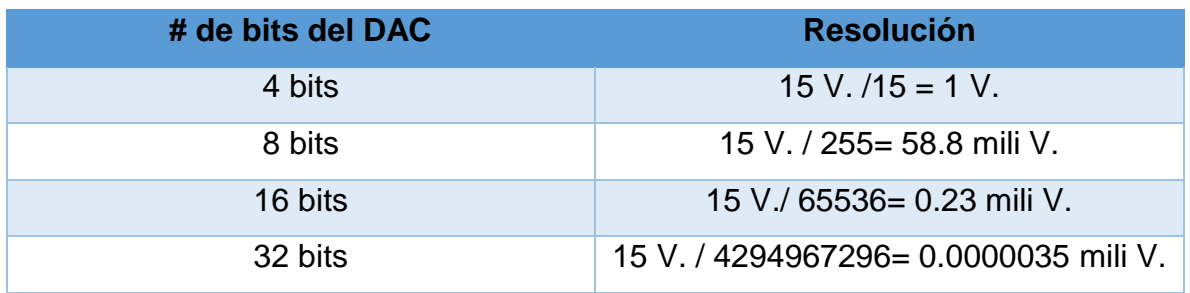

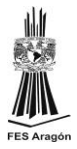

En este trabajo usaremos el Convertidor Digital-Analógico AD558JN el cual está compuesto de esta forma: (fig. 42 )

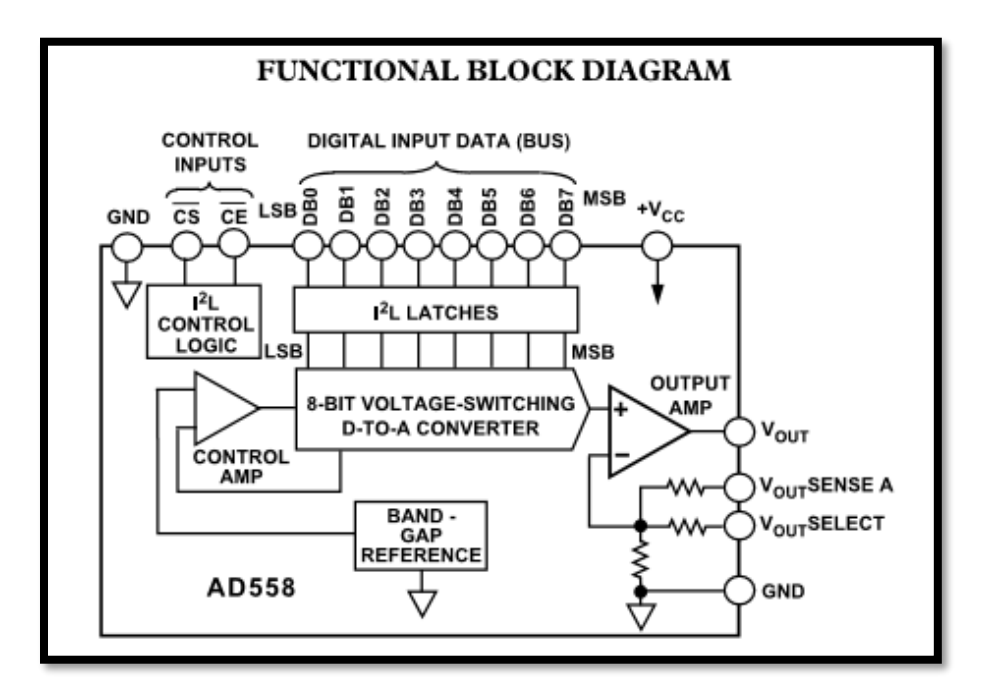

Fig. 42 Diagrama de un Convertidor Digital-Analógico.

Este CI está hecho para convertir 8 bits en señal analógica por lo que encaja en el manejo de un atmega8 ya que también es de 8 bits sus entradas.

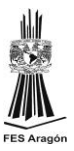

**CAPITULO 3.**

# **"DISEÑO DE HARDWARE Y SOFTWARE"**

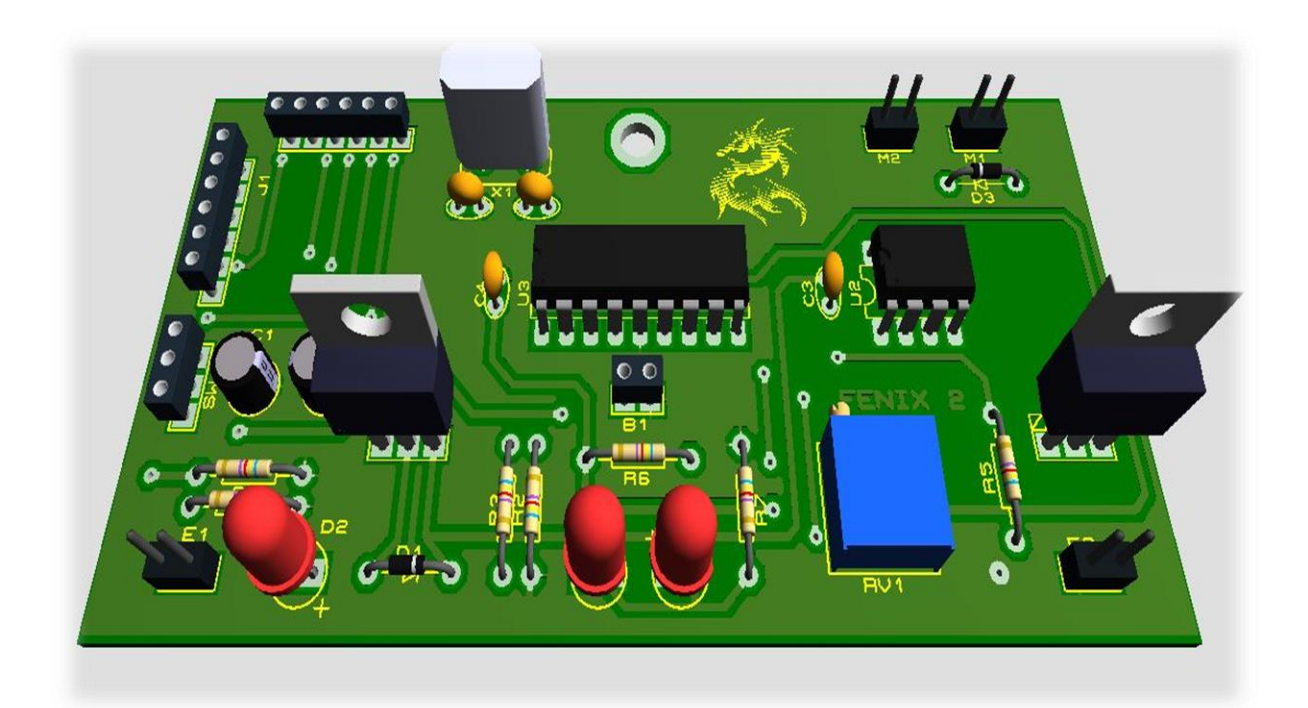

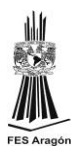

## **3.1. Etapa de control**

En este proyecto el cerebro que arroja las señales digitales a una etapa de potencia es un microprocesador ATMEGA8-PU junto con un convertidor analógico digital ambos de 8 bits de resolución.

El ATMEGA8 genera una serie de códigos coordinados los cuales el convertidor AD558 los procesa de tal manera que se genera una señal analógica de 8 bits de resolución.

En este primer proyecto las señales a procesar son la señal Farádica, IG30, DF100 y Exponencial en sus cuatro modalidades de 50, 100, 200 y 500 mili segundos.

La herramienta para programar fue el programa de AVR Studio 4 el cual es una herramienta básica pero completa para un buen proyecto y el lenguaje de programación es el Ensamblador.

El lenguaje ensamblador es un lenguaje de programación que está dedicado a escribir programas de bajo nivel; y pues bien un programa de bajo nivel es aquel que ejerce control sumamente directo al hardware, los programas de bajo nivel son hechos para controladores, aplicaciones especializadas en tiempo real, entre otras.

Mas adelante se estará presentando un diagrama el cual es la secuencia que se ejecuta adentro del atmega8 con las instrucciones adecuadas.

#### ELECTROESTIMULADOR TERAPÉUTICO

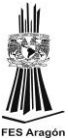

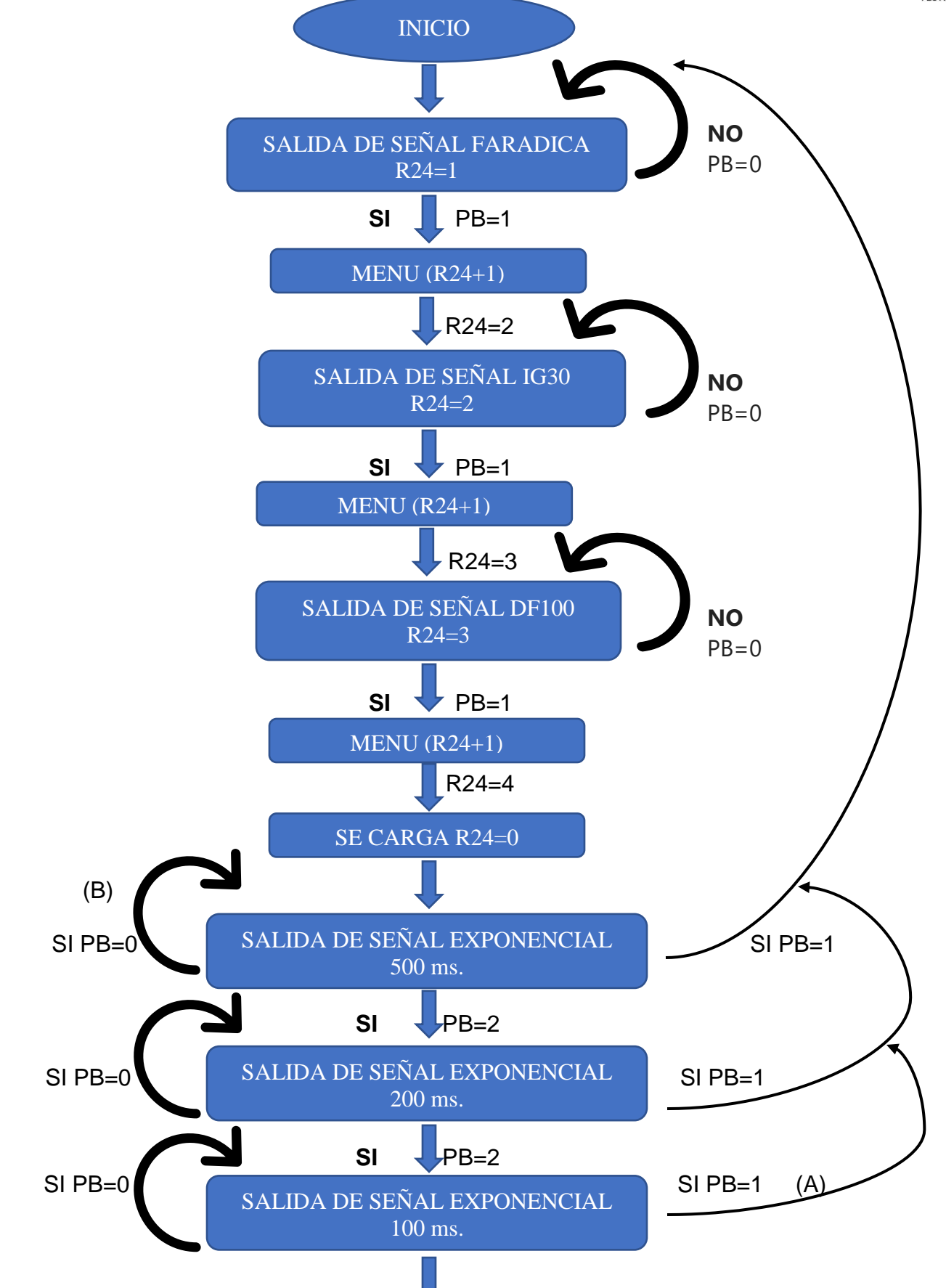

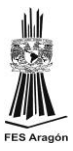

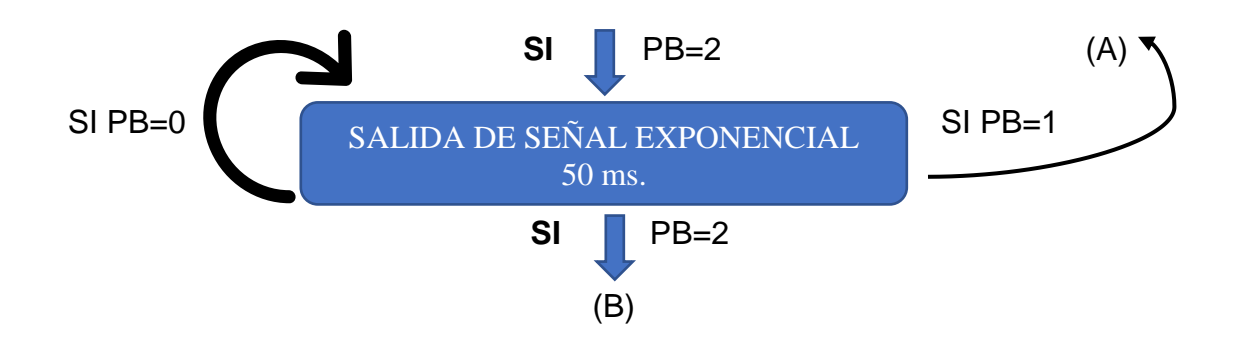

Por motivo de mi contrato de confidencialidad de la empresa ORTOFORM EMET se me es imposible revelar el código de programación ya que firme un contrato para aguardar la información importante para que ninguna otra empresa pueda copiar algún proyecto.

Lo que más puedo revelar es el cómo lo hice muy superficialmente este equipo en el ámbito de cómo está organizado el microprocesador en su programación y un poco en la etapa de potencia para amplificar las señales que salen de convertidor analógico digital.

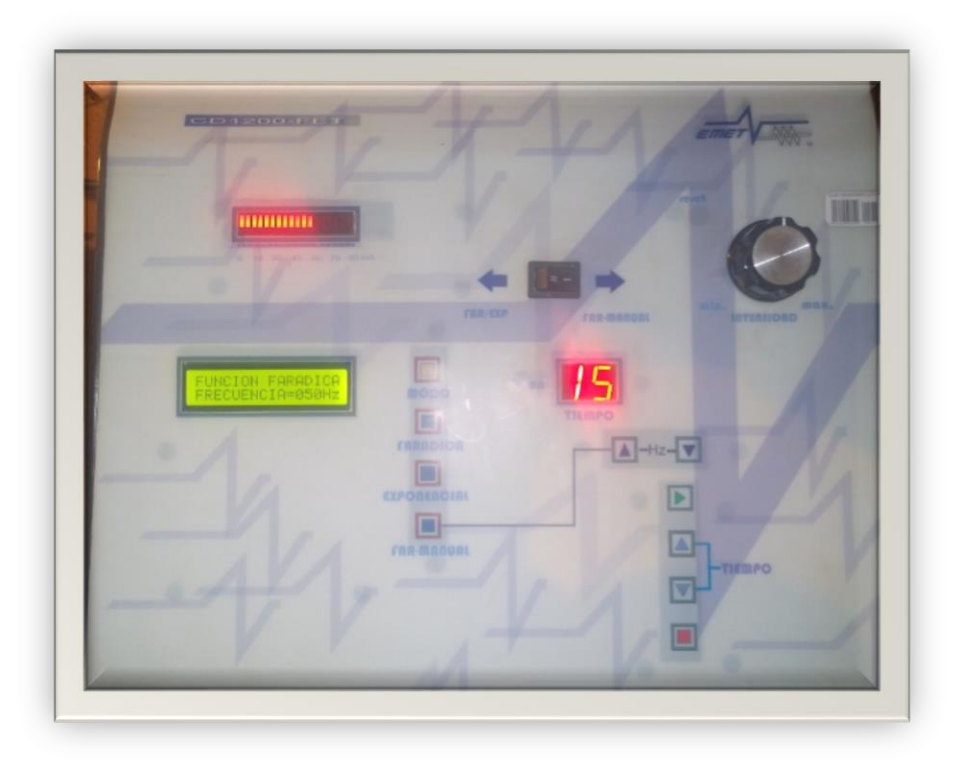

Fig. 43 Primer prototipo de un electro-estimulador
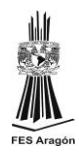

Esta imagen de arriba fue el primer prototipo para después su fabricación en serie ya con algunas mejoras (fig. 43). Con forme fue pasando el tiempo se fue modificando de tal manera que algunos botones se fueron eliminando para que su fabricación fuese más barata pero el electro-estimulador conservando sus mismas funciones he incluso mejorándolo de tal manera que obtuvo nuevas señales de electroestimulación.

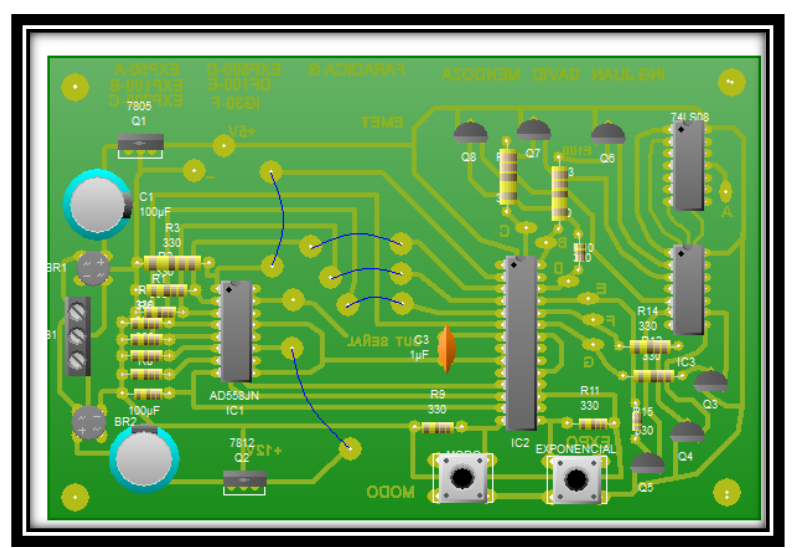

Fig. 44 PCB del electro-estimulador de la etapa de control

Esta imagen es el circuito donde se encuentra el microcontrolador y el convertidor analógico digital ya implementada su fuente de alimentación de 5 volts y sus 12 volts para el convertidor analógico digital (fig. 44 ).

La imagen que sigue es el diagrama eléctrico a escala de la simulación de este circuito en el programa de Proteus. (fig. 45)

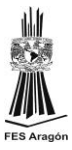

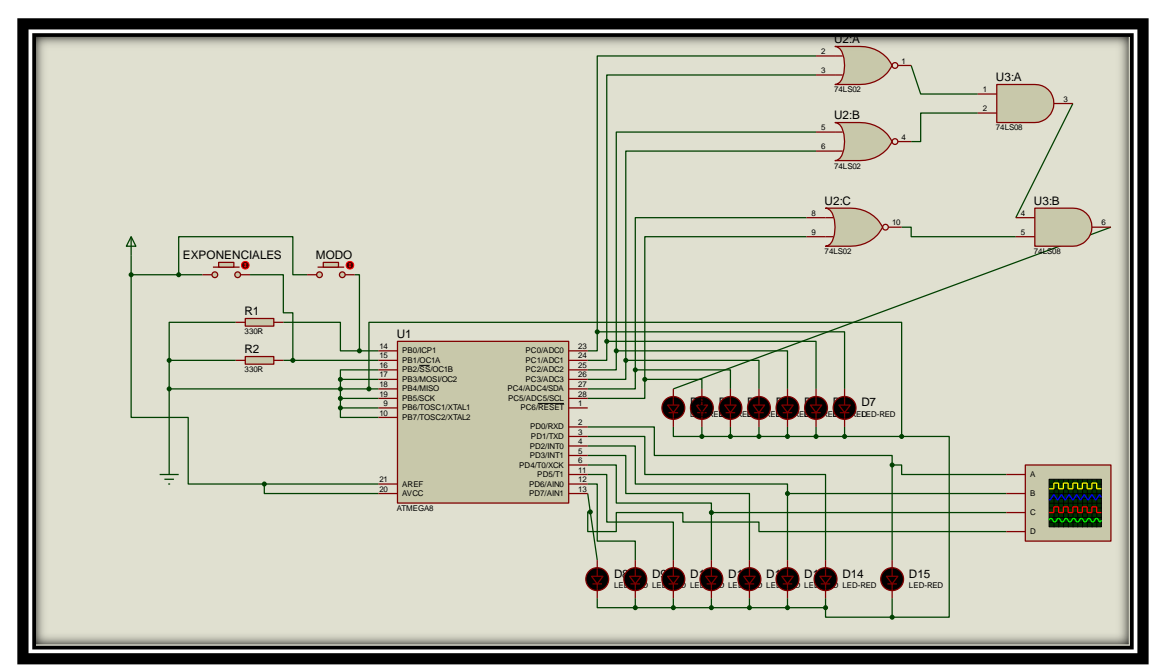

Fig. 45 Simulación de Proteus de la etapa de control

Los leds que están en la parte de debajo de esta última imagen van conectados al convertidor analógico digital solo que los desplegué así para ver el programa del microprocesador como corría correctamente al introducir los valores al convertidor analógico digital.

Después de unos meses mejoramos el circuito de tal manera que cambiamos totalmente la imagen del equipo adaptándole una LCD 16X2 para una mejor visualización de lo que se está emitiendo en el equipo de tal manera que quedo de esta forma: (fig. 46)

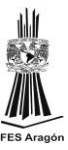

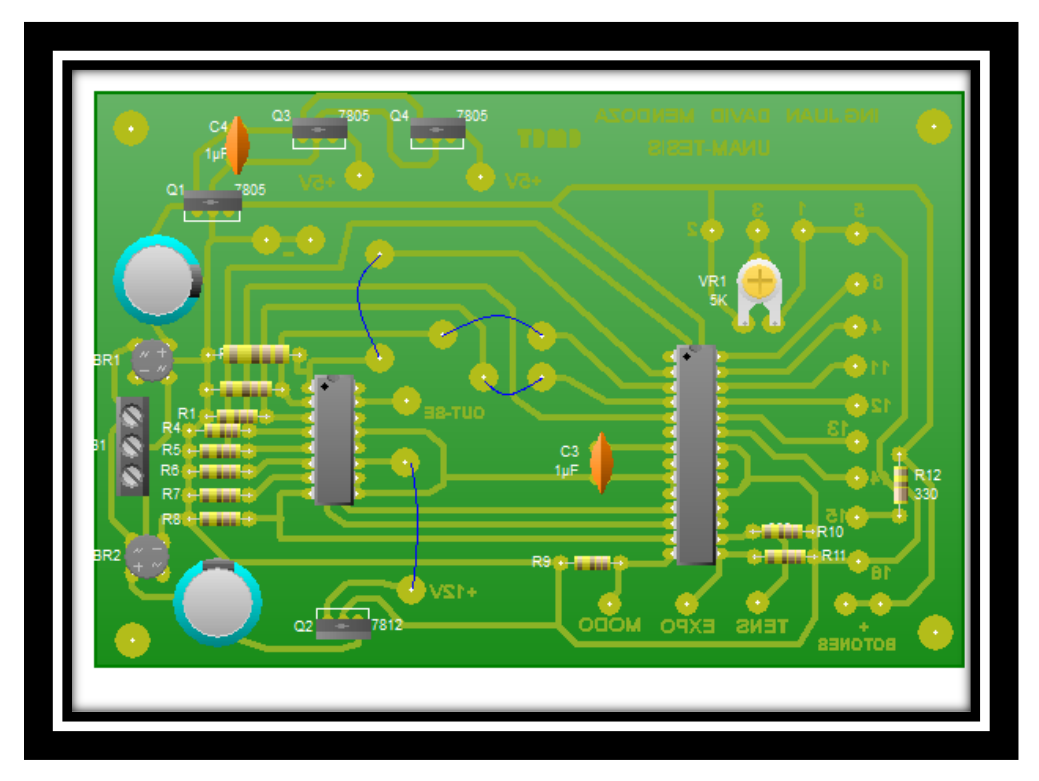

Fig. 46 Etapa de control del electro-estimulador mejorada con LCD 16X2

En este circuito está montado lo que es el microprocesador Atmega 8 el cual genera las señales y emite la información hacia la LCD 16X2 y hacia el otro lado se encuentra el convertidor analógico digital.

Para el cálculo de los bits de salida del ATMEGA8 al convertidor analógico digital se obtuvo de esta manera:

Para la señal Farádica primero debemos saber los parámetros de tiempo que tienen estos impulsos de conforman la señal Farádica al igual sus amplitudes de cada sección de señal. Teniendo en cuenta estos tiempos: (fig. 47)

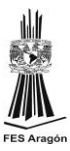

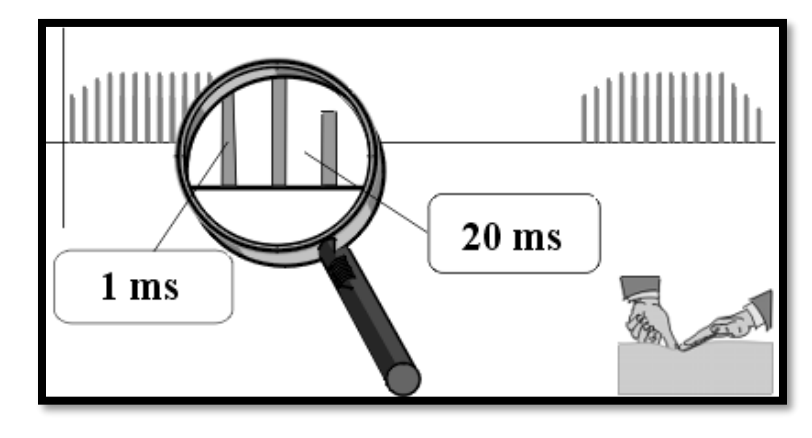

Fig. 47 Tiempos de la señal Farádica.

El tiempo de la señal sea de 3 segundos y el tiempo de rampa de subida, al igual la rampa de bajada sea de 0.5 segundos cada una.

Como resultado de 2 segundos de la señal en su máxima amplitud y un descanso de 2 segundos.

Para ver cuantas señales cuadradas ascendentes entran en un lapso de .5 segundos debemos de dividir 0.5 segundos en 1 ms. que es el lapso del pulso de la señal más 20 ms. que es el lapso del descanso entre cada impulso de señal.

Por consiguiente, quedaría de esta forma:

$$
\frac{0.5seg}{21ms} = \frac{500ms}{21ms} = 23.8
$$

El resultado arroja que cada subida o bajada de impulsos de señales ascendentes o descendentes van a ver 23 impulsos los cuales todos estos 23 impulsos deben de ser diferentes en cuestión de amplitud cuando salgan del convertidor analógico digital.

Debemos recordar que el ATMEGA8 es de 8 bits y por lo tanto hay 255 combinaciones de sus bits.

Si el número 00000000 en número binario o 00 en número hexadecimal es igual a 0 volts en señal analógica cuando metamos los números binarios al convertidor analógico digital y que el número FF hexadecimal sea 12 volts entonces lo que debemos de hacer para repartir el numero FF hexadecimal en sus 23 impulsos ascendentes es dividir el número 255 entre 23 para saber de a cómo van a ser los incremento para que la señal aumente repartidamente en un lapso de 0.5 segundos. Al igual lo aremos para los impulsos de igual magnitud por un lapso de 2 segundos solo que aquí los impulsos todo el tiempo serán de 12 volts o bien de un numero hexadecimal FF.

También debemos recordar que van a ser 23 impulsos pero debemos de darle un retardo a cada impulso en su máxima amplitud de 1 ms. y después un retardo de descanso de 23 ms. así sucesivamente 23 veces de manera que quedaría de esta forma:

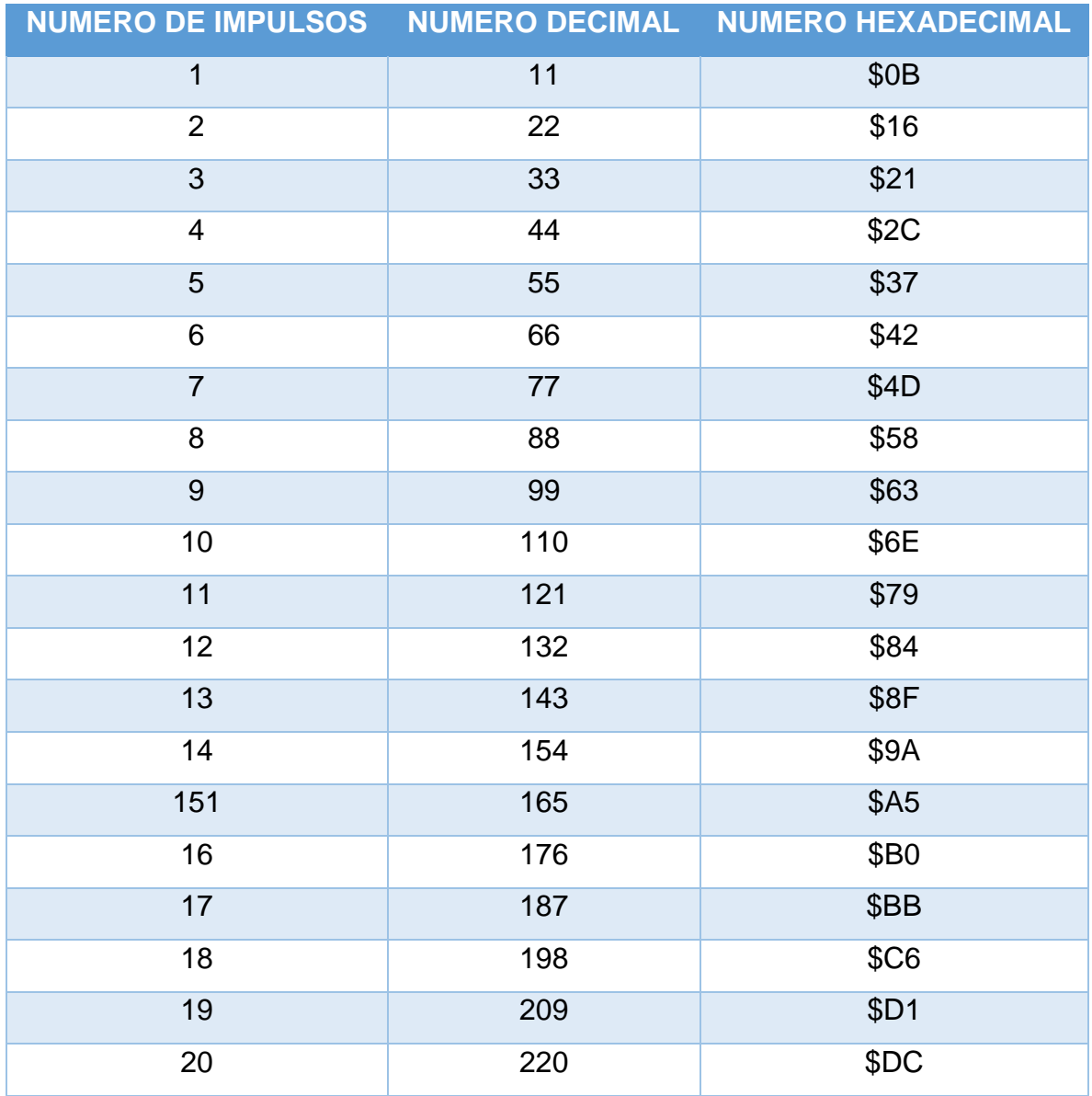

#### ELECTROESTIMULADOR TERAPÉUTICO

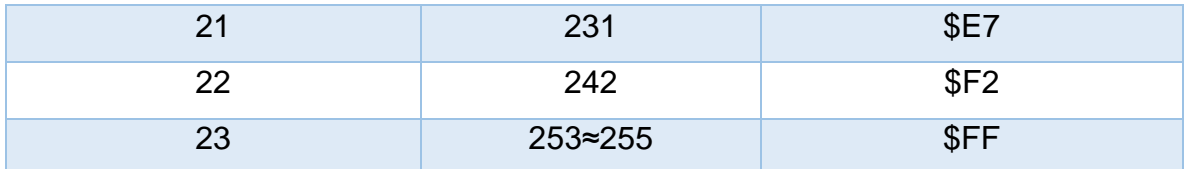

Esta tabla de arriba solo muestra el numero hexadecimal que se le debe de entregar del atmega8 al convertidor cada impulso de subida o de bajada cada cierto tiempo para que el convertidor analógico digital muestre los impulsos de tal forma que se vean como impulsos rectangulares en forma de rampa.

Para la señal IG30 se realizara el mismo procedimiento solo cambiando unas cosas como dé lugar de ser pulsos cuadrados aquí será una señal triangular de 30 ms de señal y 50ms de reposo.

Para hacer la señal triangular de 30 ms tenemos que dividir los 30 ms entre dos para saber cuánto tiempo tiene la rampa de subida del triángulo.

30ms/2=15 ms.

Después de saber que son 15 ms para formar una rampa de subida procederemos a hacer los cálculos para hacer que la rampa de subida se incremente de 1 en 1 hasta llegar al 255 o si es de bajada de 255 hasta llegar a cero pero de uno en uno. Para que tengamos una idea de cómo hacer esta cuenta debemos de saber que el Atmega8 por default ejecuta 1,000,000 de instrucciones por segundo por lo cual si nos permite tener una gran fidelidad de señal al momento de hacer una señal en forma de rampa o triangulo. Si necesitamos una rampa de 15 ms deberemos de entender que esos 15 ms los deberíamos pasar a instrucciones por lo tanto serian 15,000 instrucciones que deberían pasar o recorrer para que transcurran esos 15 ms. y deberían recorrerlos subiendo o bajando de 1 en 1 para que esa información de bits los pasemos al convertidor analógico digital.

Después tendremos que dividir esos 15,000 entre 255 que son las diferentes combinaciones de maneja el microprocesador atmega8 para así cada vez que incrementemos en 1 tendremos que dejar un lapso de tiempo para que se haga la señal en forma de rampa.

15,000/255=58

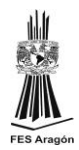

Esos 58 serán las instrucciones que deben de pasar cada vez que se incremente en 1 en 1 para que se genere el efecto de rampa al salir del convertidor analógico digital.

Por lo tanto la rampa se generara de 1 en 1 el incremento cada 58 instrucciones o 58 µs hasta llegar al 255 o \$FF y después de ahí tendrá de decrementar de 1 en 1 cada 58 instrucciones o 58 µs.

Después de que ya este la señal en cero cuando ya haya decrementado lo mínimo que es cero tendrá que esperarse la señal en reposo por un tiempo de 50 ms. o 50000 instrucciones.

Para la señal df-100 son triángulos sin intervalos de tiempo de 10 ms cada triangulo. Por lo cual de la misma manera que la ig-30 se harán las mismas cuentas de tiempos y amplitudes solo que cambiarían los parámetros y sin tiempo de reposo de la señal.

Si la señal completa o el triángulo completo es de 10 ms. la rampa de subida o de bajada será de 5 ms.

Por lo tanto;

# 5 ms=5000 instrucciones 5000/255=19.6

Por consiguiente se tendrá que programar el Atmega8 de tal manera que se tiene que incrementar los bits de 1 en 1 cada 19 instrucciones hasta llegar al número hexadecimal \$FF . Y de igual manera hay que decrementar el \$FF de 1 en 1 cada 19 instrucciones hasta llegar a \$00 para completar el triángulo que es la señal. Después de eso tendremos que hacer la misma operación ya que esa señal df-100 no tiene descanso entre sus señales o triángulos.

De igual manera se tendrá que hacer para las señales exponenciales en sus diferentes modalidades de anchos de impulso triangulares que son los siguientes:

- a) 500 ms de triangulo o impulso
- b) 200 ms de triangulo o impulso
- c) 100 ms de triangulo o impulso
- d) 50 ms de triangulo o impulso

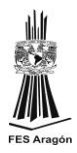

#### **3.2. ETAPA DE POTENCIA**

En la etapa de potencia acudimos a la implementación de amplificadores operacionales de tal manera que usamos los especificados en la introducción de tal manera que quedo de esta manera.(fig. 48 )

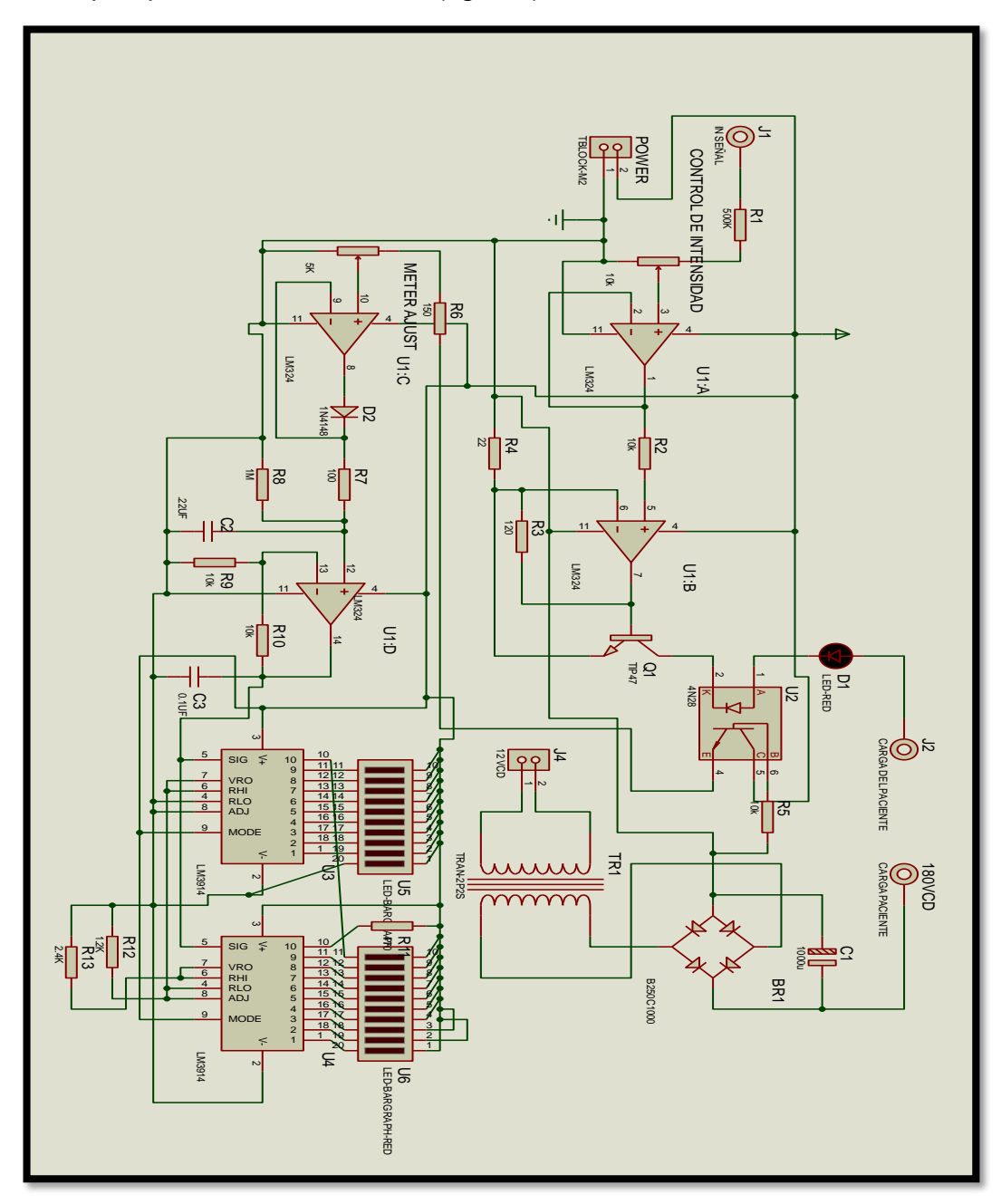

Fig. 48 Etapa de potencia del electro-estimulador

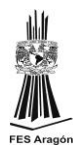

Este diagrama es la etapa básica simplificada del circuito amplificador de tal forma que si la implementamos nos saldría como resultado una señal de buena calidad y bastante aceptable la cual si puedo mostrar ya que no es la original del equipo pero es el principio del circuito original y así no violaría ningún contrato de confidencialidad.(fig. 49 )

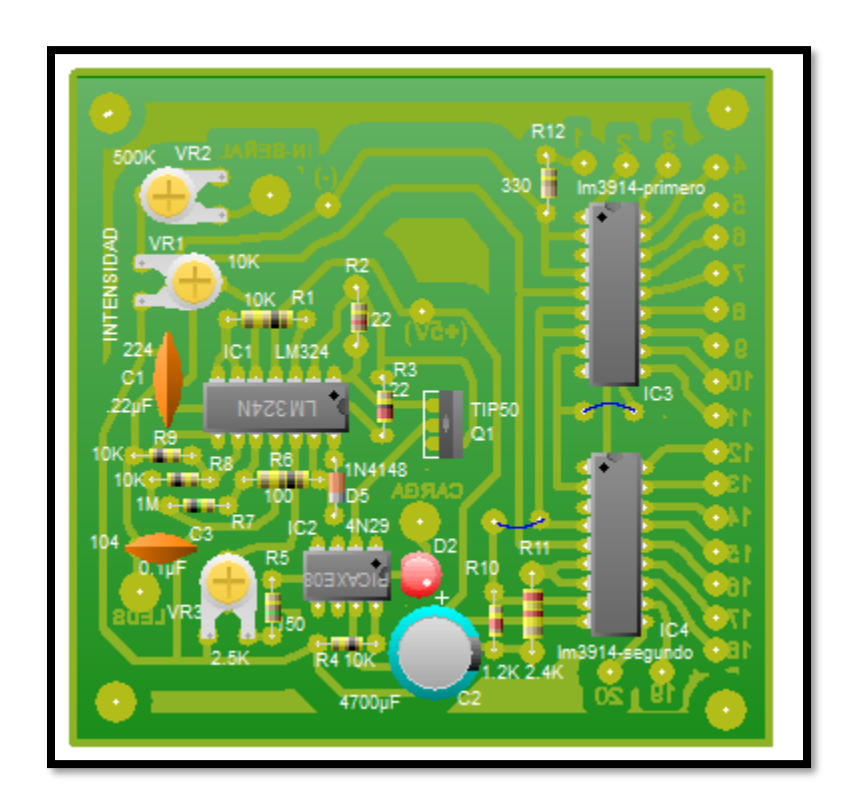

Fig. 49 PCB de la etapa de amplificación de las señales

.

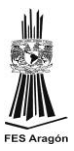

**CAPITULO 4.**

# **"Pruebas, resultados y conclusiones."**

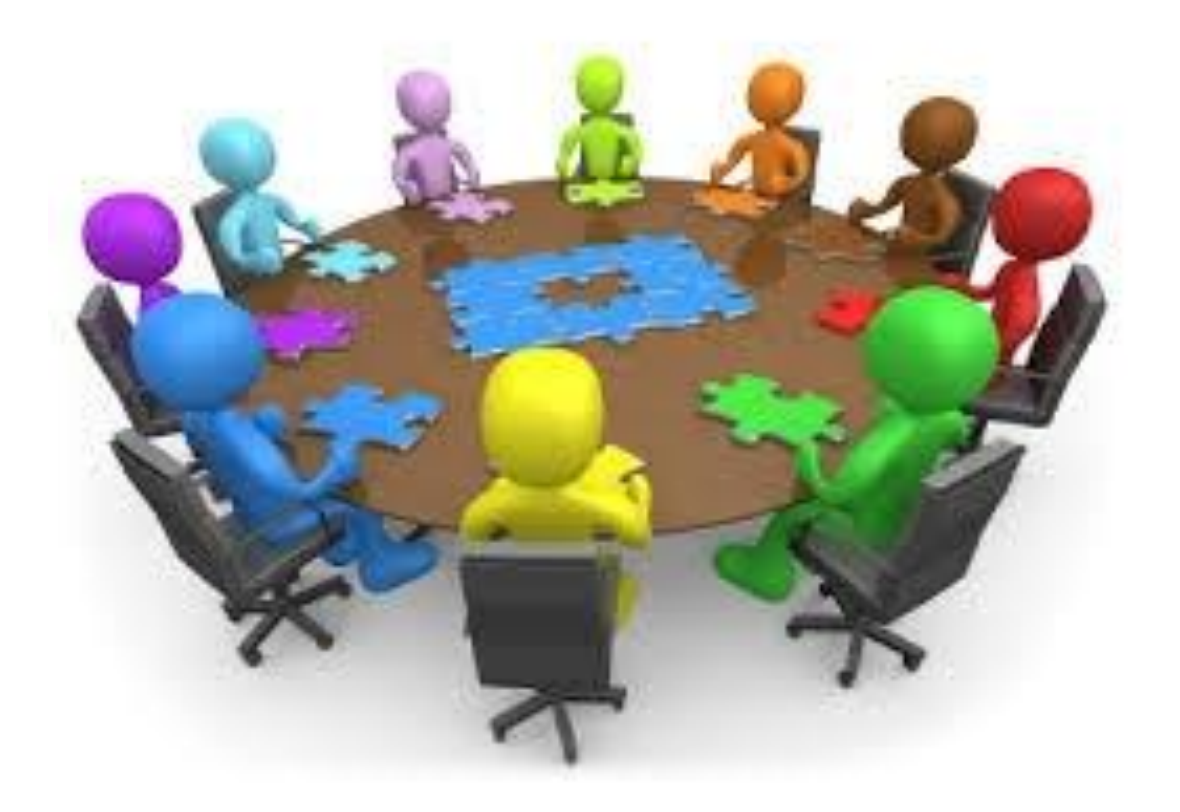

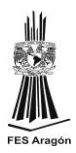

## **4.1 Pruebas y resultados.**

Al introducir este diseño en el mercado mostro buenos resultados e incluso se sigue vendiendo, pero el público terapista comento que eran necesarias varias salidas por lo cual se está queriendo implementar al equipo dos salidas de corrientes porque con una salida solo trataban una área específica y la terapia se extendía mucho tiempo para tratar varias partes del cuerpo.

A pesar de que esa observación no fue de mucha urgencia corregirla se tuvo que implementar, ya que esto podría incrementar las ventas.

Otra observación que se le hiso al equipo es de que al momento de que el terapista termina con el tratamiento en el aérea de aplicación, del electrodo se observaba una mancha ligeramente roja lo cual muestra síntoma de quemadura por corriente por lo que la solución fue reducir la corriente del equipo de los 180 VCD, a una corriente más baja, ya que los 180 VCD los obteníamos de un transformador de 120vca a 120 miliamperes, lo cual se implementó un transformador de 120vca a 20 miliamperes.

El cambio que se hizo fue de bajar el amperaje a un mínimo de 20 miliamperes. Y a la vez se tuvo que fabricar electrodos grandes de caucho para que la corriente se disipe en el electrodo en una área más grande para que no queme. Entre más grande es el área del electrodo mínimo es la corriente percibida por el paciente lo cual no se percibirá la quemadura.

Otra mejora que se le hiso mucho hincapié es la de tener una memoria el equipo para que se aguardaran protocolos de tratamientos para lesiones más específicas y así facilitar al terapista dar el tratamiento.

En cuestión de un caso práctico obtuvimos la de una paciente que del lado derecho de la cara le dio parálisis facial.

A veces existe la falsa creencia que "masticando chicle" o "inflando globos" vamos a recuperar la musculatura de la cara, pero es una creencia errónea e insuficiente, ya que es un trabajo mucho más complejo y completo, como describiremos más adelante.

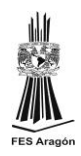

La parálisis facial es una patología frecuente con muy buena evolución con tratamiento fisioterápico, donde dependiendo de la afectación del nervio (siempre que sea reversible) tiene un pronóstico de mejora de hasta un 90%. Pero hay que resaltar que sin tratamiento la evolución puede mejorar en solo un 50% por eso es fundamental la figura del fisioterapeuta.

Exponemos a continuación un caso que se encuentra actualmente en tratamiento en una clínica.

Persona que viene por parálisis facial.

Dificultades más destacadas:

- Dificultad para cerrar el ojo e incapaz de sonreír, cerrar los labios al hablar (dificultad para pronunciar palabras que contengan la "P , B , M y V") y mover la nariz.
- Refiere cosquilleo en la zona.

Se realiza masoterapia, calor, ejercicios de fortalecimiento para la parte afectada y electro-estimulación.

Hay pacientes que pueden tardar hasta 1 año en verse resultados favorables, pero hay algunos que en 1 mes pueden componerse.

Para este caso la paciente refiere ya de 8 sesiones con ayuda de las terapias en el consultorio con ayuda del electro-estimulador usando la corriente Exponencial en modo de 500 ms en su primera consulta.

Posteriormente la tercera consulta se trato con corriente exponencial en modo de 200 ms.

A la quinta consulta se le practico la corriente exponencial en modo 50 ms.

Finalmente en la séptima y octava consulta se trato con corriente farádica en forma de barrido sobre la cara en 3 barridos por 15 minutos cada terapia de electroestimulación.

En la fotografía 50 se muestra la persona en la primera visita al consultorio sin recibir la primera terapia.

#### ELECTROESTIMULADOR TERAPÉUTICO

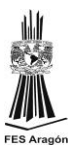

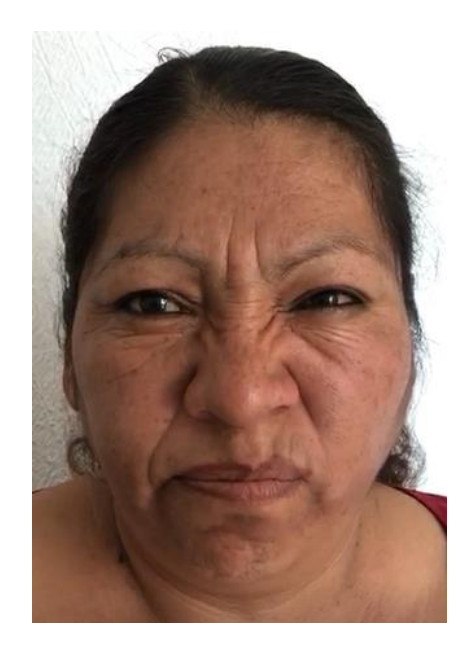

Fotografía 50. Persona con parálisis facial derecho haciendo una mueca.

En la fotografía 51 se muestra ya la señora con la octava sesión de electroestimulación.

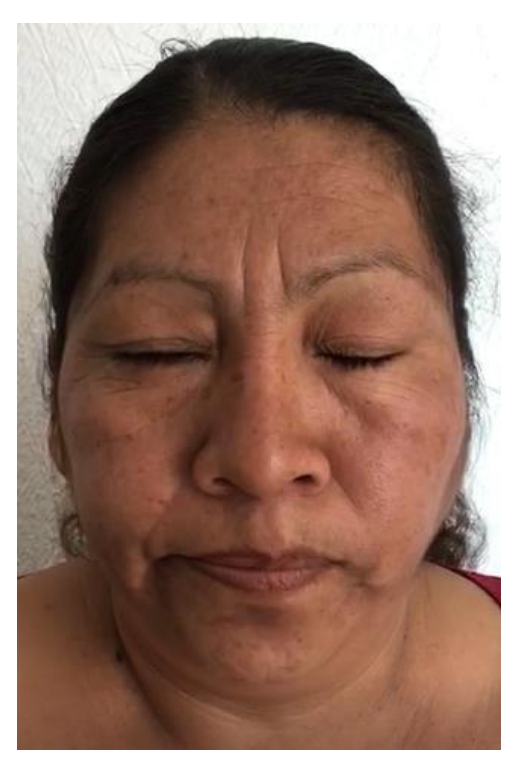

Fotografía 51. Persona con octava sesión de tratamiento con corrientes exponenciales

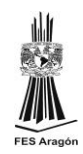

La parálisis facial está provocada por una lesión del nervio facial. El nervio facial es uno de los doce nervios unidos directamente al cerebro. Controla, en especial, los movimientos de los músculos de la cara, el cierre de los ojos y de la boca, la secreción de las lágrimas y la saliva, y una parte de las sensaciones del gusto. En algunas enfermedades, este nervio deja de transmitir información del cerebro hacia las zonas que controla, o a la inversa. De ello resulta una parálisis facial, de la que existen dos tipos: parálisis central, que afecta a la mitad de la cara en el sentido longitudinal, predomina en la parte inferior y suele estar asociada a una parálisis de la mitad del cuerpo (hemiplejía) del mismo lado; parálisis periférica, que afecta también a la mitad de la cara, igual en la parte inferior que en la superior.

#### **4.2 Conclusiones**

Las conclusiones que se tuvo con este equipo es de que en un cierto momento se vendieron muchísimos equipos en la república mexicana a gran parte que se dedica a la rehabilitación humana, lo cual fue un proyecto exitoso en su momento.

El electro-estimulador era de un precio muy accesible al cliente y además emitía muy buenas señales que contraían a los músculos de forma adecuada para una muy buena rehabilitación humana.

Por otra parte el proyecto mostro a muchas personas con parálisis facial que si se trata adecuadamente su parálisis con un equipo como este, su problema puede resolverse hasta en un 99% en un lapso corto si es que se tratan lo más rápido posible con un especialista utilizando un electro-estimulador de corriente directa. Lo cual se concluye que el diseño del sistema ayudara a recuperar y fortalecer las fibras musculares de algún esguince, torcedura o ruptura muscular.

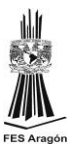

# BIBLIOGRAFIA

- Delherm, L.; Laquerrière, A. Electrología, vol. **21** del Trat. de Patol. Méd. y Terap. Aplic. Edit. Pubul, Barcelona, 1922.
- Schmid F. "Aplicación de corrientes estimulantes". Editorial JIMS. 1994. Pag. 01-86.
- Jose María Rodríguez Martín. "Electroterapia en fisioterapia". 1994. Cap. 02. Pag. 42-47, 70-73, 92-101.
- Krusen. "Medicina física y rehabilitación". Cap. 05. Electroterapia. 1994. Pag. 389-409.
- Manual de usuario del equipo de electroterapia marca INTELEC MODEL STIM. Modelo TOC 2005.
- **·** Diccionario de Medicina Océano Mosby. Editorial Océano. 4<sup>a</sup> Edición. España.
- Adel S. Sedra. "Dispositivos Electrónicos y Amplificación de Señales" 1989. Editorial Mc Graw Hill. México.
- Robert Boylestad, Louis Nashelsky. "Teoría de Circuitos y Dispositivos Electrónicos". 1992. Editorial Prentice Hall Carrer and Tecnology. E.U.

### FUENTES DE CONSULTA

http://www.acidohialuronico.org/electroestimulacion-muscular/ http://fisioterapiayterapiaocupacional.blogspot.mx/2013/09/tipos-decorrientes.html#.WK9NQ4WcHIU http://electrofisio.blogspot.mx/ http://ocwus.us.es/fisioterapia/electroterapia/temario/TEMA\_6/page\_02.htm https://es.scribd.com/doc/91389729/FARADICA http://www.electroterapia.com/nomenclatura.php http://ocwus.us.es/fisioterapia/electroterapia/temario/TEMA\_7/page\_03.htm https://es.slideshare.net/andi0000/diadinamicas-2010-clase-4 http://www.colfisio.org/guia\_de\_actos\_fisioterapicos/10\_GRUPO\_9\_ELECTROTE RAPIA/42\_\_A\_CORRIENTES\_de\_BAJA\_FRECUENCIA/24\_Corrientes\_Exponenc iales.html http://www.ifent.org/temas/amplificadores\_operacionales.asp http://panamahitek.com/amplificadores-operacionales-y-su-uso-en-la-electronica/ https://www.electronicafacil.net/tutoriales/SEGUIDOR-DE-TENSION.php http://hyperphysics.phy-astr.gsu.edu/hbasees/Electronic/opampvar2.html http://www.learningaboutelectronics.com/Articulos/Seguidor-de-voltaje.php http://unicrom.com/amplificador-operacional-no-inversor-ganancia-impedancias/ http://www.ctr.unican.es/asignaturas/instrumentacion\_5\_IT/IEC\_2.pdf https://www.youtube.com/watch?v=-WzsEMsVDD8 https://www.electronicafacil.net/tutoriales/Sumador-Inversor.html https://www.electronicafacil.net/tutoriales/AMPLIFICADOR-NO-INVERSOR.php https://scuolaelettrica.it/escuelaelectrica/elettronica/differe4.php http://www.geocities.ws/raguma\_006/descargas/rectificador\_de\_presicion.pdf https://www.ele.uva.es/~jesus/eanalogica/apuntes2.pdf http://proyectoselectronics.blogspot.mx/2008/09/optoacoplador-que-es-y-comofuncionan.html https://www.ecured.cu/Diodo\_1N4148

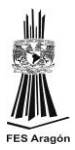

https://danieliyodiaz.wordpress.com/2015/02/11/caracteristicas-y-funcionamientodel-diodo/

http://www.kitelectronica.com/2016/02/tutorial-ic-lm3914-lm3915.html

https://www.ecured.cu/Circuito\_integrado\_LM324

http://todosobreavr.blogspot.mx/2015/10/caracteristicas-tecnicas-del-atmega8.html

<http://unicrom.com/convertidor-digital-analogico-cda-dac/>